# قياس الكفاءة النسبية لجامعة صلاح الدين- العراق باستخدام تحليل مغلف البيانات

### د. سمية محمد على سعيد

مدرس بقسم الإحصاء والرياضيات والتأمين كلية التجارة جامعة الاسكندرية

ملخص

تفتقر المؤسسات الخدمية في العراق الى وجود دراسات وبحوث تقييمية من حيث استغلالها للمدخلات بالشكل الأمثل للحصول على أفضل مخرجات لتلك المؤسسات، حيث اعتمدت كثير من الدراسات والبحوث السابقة على أساليب إحصائية بسيطة والتي غالبا ما تكون غير مناسبة لمثل هذه المشاكل. لذا تسعى الدراسة الحالية الى تقييم أداء كليات جامعة صلاح الدين بالاعتماد على أسلوب تحليل مغلف البيانات Analysis Envelopment Data والذي يعد الطريقة الإحصائية المناسبة لقياس الكفاءة لكل مؤسسة خدمية بغية التأكد من الاستغلال الأمثل للموارد المتاحة لها، واقتراح التحسينات التي من شأنها أن ترفع من كفاءة المؤسسات ذات الكفاءة المنخفضة. تقدم هذه الدراسة ولأول مرة دراسة تقييمية لأداء وحدات اتخاذ القرار في المؤسسات التعليمية وتعتبر من أوائل البحوث التقييمية لكفاءة الكليات في إقليم كردستان – العراق.

#### الكلمات المفتاحية

الكفاءة النسبية للمؤسسات التعليمية، تحليل مغلف البيانات، البرمجة الخطية

#### -١ مقدمة

إن تقييم كفاءة المؤسسات التعليمية كان ومازال من أهم العناصر الرئيسة التي تحدد نجاحها واستمرارها، ويعتبر تحليل مغلف البيانات Analysis Envelopment) DEA (Data، من أهم الأساليب الكمية المستخدمة مؤخراً في قياس كفاءة تلك المؤسسات وهو من تطبيقات البرمجة الخطية حيث يتميز بالإضافة الى سهولة الاستخدام، أنه يعمل على تشخيص مواطن الخلل(عدم الكفاءة ) مع اقتراح الحلول المناسبة بأسلوب علمي مدروس بعيد عن العشوائية، ذلك لكونه يأخذ في الاعتبار مبدأ ديناميكية المتغيرات والعلاقة بين الأسباب والنتائج مما يؤدي وبشكل دقيق إلى الوصول إلى الحلول الدقيقة مع تقديم معلومات واضحة عن كفاءة الأداء لكل مؤسسة وكيفية توجيهها لتحسين أداءها. فقد ساهم ذلك في حل مشكلة المؤسسات الخدمية التي تقاوم تقييم أداءها بالطرق الإحصائية التقليدية، وتعد الدراسات المتعلقة باقتصاديات التعليم من أهم المجالات التي استخدمت أسلوب تحليل مغلف البيانات.

 وبالنظر لنجاح تحليل مغلف البيانات في تقييم كفاءة أداء المؤسسات الخدمية، تسعي الدراسة الحالية إلى قياس الكفاءة النسبية لجامعة من أهم وأكبر الجامعات في إقليم كردستان العراق (جامعة صلاح الدين)، للوقوف على درجة تحقيق هذه الجامعة لأهدافها المخططة لها ودرجة تحقيق الاستفادة من الموارد المتاحة، وكذلك الوقوف على السلبيات التي تمنع تحقيق الأهداف وتقليل الهدر بالموارد المتاحة وتحقيق أعلى درجات الكفاءة.

د. سمية محمد على سعيد

يشير مصطلح الكفاءة إلى الاستخدام الأمثل للموارد المتاحة بهدف تعظيم الإنتاج من السلع والخدمات، وبعبارة أخرى تعرف الكفاءة بأنها قدرة المؤسسة على تعظيم مخرجاتها انطلاقاً مما تملكه من المدخلات. ] [2009 Ahuja ويتم ذلك أما بتحقيق أقصى المخرجات لمدخلات محدودة أو بتحقيق أدنى المدخلات لمخرجات محددة. ولابد من الإشارة إلى أن الكفاءة فكرة نسبية إذ إن ناتج الكفاءة لا يحمل في حد ذاته أية دلالة إلا إذا تمت مقارنته بكفاءة وحدات أخرى مماثلة. ولتحسين الكفاءة، تم الاعتماد على مؤشرين بنيا على التغير التناسبي للمدخلات والمخرجات [2005 .coelli et.al] ألا وهما:

ـــــــــــــــــــــــــــــــــــــــــــــــــــــــــــــــــــــــــــــــــــــــــــــــــــــــــــــــــــــــــــــــــــــــــــــــــــــــــــــــــــــــــــــــــــــــــــــــــــــــــــــــ

- مؤشر التأثير على متجه المدخلات. (IOI (Indicator Oriented Input: يسعى هذا المؤشر إلى تخفيض حجم المدخلات مع بقاء مستوى المخرجات ثابتا،ً بمعنى محاولة إنتاج نفس الحجم ولكن بالاعتماد على مدخلات أقل
- مؤشر التأثير على متجه المخرجات (OOI(Indicator Oriented Output: يسعى هذا المؤشر إلى زيادة المخرجات مع بقاء مستوى المدخلات ثابتا،ً أي أن وحدة إتخاذ القرار تكون كفؤة إذا تمكنت من زيادة المخرجات تناسبياً بدون أن تقوم بزيادة المدخلات، وللوصول إلى الكفاءة التامة لابد من الحصول على أقصى مخرجات ممكنة باستخدام كمية محددة من المدخلات

ولتحقيق الكفاءة التامة (كفاءة بنسبة %١٠٠) لابد أن تكون كمية الإهدار في الموارد المتاحة مساوية للصفر، بتعبير آخر أن تكون كمية المدخلات مساوية لكمية المخرجات عند جميع وحدات إتخاذ القرار محل الدراسة.

ويعد تحليل مغلف البيانات DEA Analysis Envelopment Data من أفضل الأساليب المستخدمة لحساب الكفاءة النسبية، فهو لا يكتفي بتحديد الوحدات ذات الكفاءة التامة والوحدات الأقل كفاءة فقط، وإنما يتعدى ذلك إلى تحديد مواطن الخلل في الوحدات الأقل كفاءة، وتحسين كفاءة تلك الوحدات عن طريق تحديد الكميات الواجب تخفيضها من مدخلات الوحدة المقيمة أو الكميات الواجب زيادتها من مخرجات تلك الوحدة حتى تصبح وحدة ذات كفاءة تامة، كذلك يحدد الوحدات المعيارية لمجموعة وحدات اتخاذ القرار الأقل كفاءة. لهذا أصبح DEA فعال في قياس الكفاءة النسبية للقطاع الخدمي، لأن أهداف هذا القطاع متنوعة، والعلاقة بين مدخلات ومخرجات مؤسساته معقدة وغير واضحة، كما تحتوي على العديد من المدخلات والعديد من المخرجات يصعب على الأساليب التقليدية قياس كفاءة أداءها. ومن أهم العوامل التي تؤثر على مواصفات [Malhotra and Harvey 2009] النموذج

أولاً اختيار وحدات اتخاذ القرار، حيث إن هناك بعدين يؤثران على إختيار وحدات: :

- -١ التماثل، لابد أن تكون وحدات إتخاذ القرار محل التقييم متماثلة، أي أنها تعمل في نفس البيئة والظروف وتمارس نفس الأعمال.
- -٢ عدد الوحدات، يجب أن تكون عدد الوحدات محل التقييم على الأقل ثلاثة أضعاف مجموع عدد المدخلات والمخرجات (منصوري٢٠١٤)

ثانياً: إختيار نوع معين من **عوائد الحجم Returns to Scale،** الفرضية الأساسية التي بُني عليها نموذج تحليل مغلف البيانات DEA هي عوائد الحجم، أي يمكن للوحدة الإنتاجية أن تصف عملياتها

الإنتاجية بتغير عوائد الحجم. ويقصد بعوائد الحجم هنا المعدل الذي تزيد بموجبه المخرجات حين تزداد جميع المدخلات بمقادير متناسبة، وقد تكون عوائد الحجم ثابتة أو متغيرة

عوائد الحجم الثابتة CRS Scale to Returns Constant : عندما يكون التغير في الإنتاج (مخرجات) مساوي للتغير في عوامل الإنتاج (مدخلات).

عوائد الحجم المتغيرة Variable Returns to Scale VRS : عندما تتغير المخرجات بمعدل يختلف عن معدل تغير المدخلات، حيث أن هذه الفرضية تعطي عائداً متغيراً على حجم الإنتاج قد يكون هذا العائد متناقصاً أو متزايداً

# النماذج الرئيسية لتحليل مغلف البيانات DEA of Models Main

يقوم تحليل مغلف البيانات على إمكانية الإختيار بين عوائد الحجم الثابتة وعوائد الحجم المتغيرة، Coelli [39] وفي ظل إختلاف طريقة إستخدام تحليل مغلف البيانات، تنوعت النماذج وكثرت إلا أنه من بين هذه النماذج يوجد نموذجين رئيسيين يمكن الإعتماد عليهما في قياس الكفاءة النسبية لمؤسسات القطاع الخدمي هما: نموذج عوائد الحجم الثابتة ونموذج عوائد الحجم المتغيرة. وسيتم فيما يلي توضيح النماذج الرئيسية لتحليل مغلف البيانات:

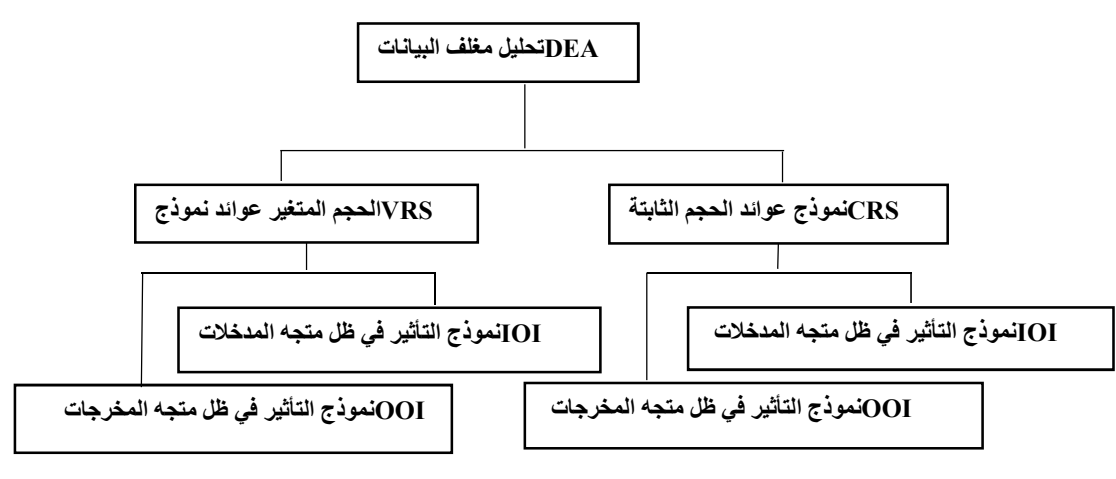

شكل (١-١) نماذج أسلوب تحليل مغلف البيانات

## أولا:ً نموذج عوائد الحجم الثابتة Scale to Returns Constant

قام كلاً من Charnes،and Rhodes Cooper بصياغة نموذج عوائد الحجم الثابتة (CRS) في عام ،1978 الذي يعتبر النموذج الأساسي الذي بنيت عليه النماذج اللاحقة، ويأخذ منحنى حد الكفاءة في نموذج عوائد الحجم الثابتة شكل خطي- كما هو موضح في الشكل (٢-١)- حيث يمر بنقطة الأصل ويمس الوحدات ذات الكفاءة التامة. وله القدرة على قياس نسبة الكفاءة التقنية لوحدة إتخاذ القرار المراد تقييمها. ويلائم هذا النموذج الحالة التي تكون فيها كافة الوحدات محل المقارنة في مستوى أحجامها المثلى (تعمل في ظل طاقتها القصوى).

د. سمية محمد على سعيد

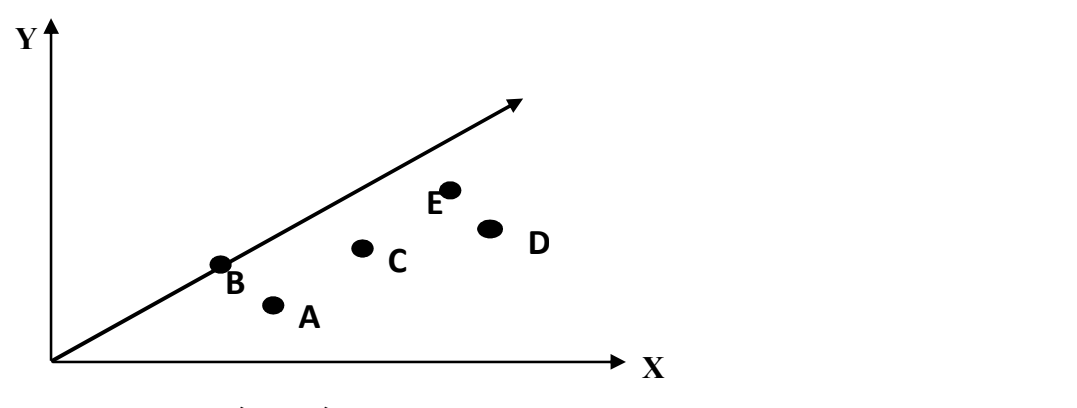

شكل (٢-١) : حد الكفاءة وفق نموذج عوائد الحجم الثابتة

ويتم تحسين الكفاءة للوحدات غير الكفء في النموذج من خلال: مؤشرالتأثير على متجه المدخلات أو مؤشر التأثير على متجه المخرجات. Cooper] 41[

- أ. نموذج عوائد الحجم الثابتة في ظل مؤشر التأثير على متجه المدخلات: يتم تحديد الكمية اللازم تدنيتها من المدخلات لكي تصبح وحدة إتخاذ قرار كفء وتبقى المخرجات ثابتة.
- ب. النموذج عوائد الحجم الثابتة في ظل مؤشرالتأثير على متجه المخرجات: يتم تحديد كمية الزيادة الضرورية من المخرجات في حين تبقى المدخلات ثابتة.

ولا يوجد إتفاق في الآراء أي التأثيرين أفضل، لهذا يعتمد متخذ القرار على طبيعة العينة في إختيار الطريقة المناسبة لتحليل.

#### ثانيا:ً نموذج عوائد الحجم المتغيرة Scale to Returns Variable

تمت صياغة نموذج (VRS (في عام 1984 من قبل الباحثين (Banker and، Cooper،Charnes (Cooper]41 [يختلف هذا نموذج عن النموذج الأساسي عوائد الحجم الثابتة بإنه يفترض **عوائد الحجم المتغيرة**، ويمثل منحنى حد الكفاءة هذا النموذج بشكل منحنى، وله القدرة على قياس نسبة الكفاءة التقنية ونسبة الكفاءة الحجمية لوحدة إتخاذ القرار المراد تقييمها، Baker] 35 [بالإضافة إلى تحديد نسبة عائد الحجم المتغير(نسبة زيادة المخرجات بزيادة المدخلات). Coelli] 39 [. ولابد من الأشارة هنا بأنه إذا كانت وحدة إتخاذ القرار كفء في النموذج الأساسي عوائد الحجم الثابتة، فإن هذه الوحدة تحقق أعلى إنتاج ممكن، وتكون كفء تقنياً فقط، أما إذا كانت نفس الوحدة كفء في النموذج عوائد الحجم المتغيرة، فإنها تكون وحدة كفء تقنياً وحجمياً. Hong] [48]

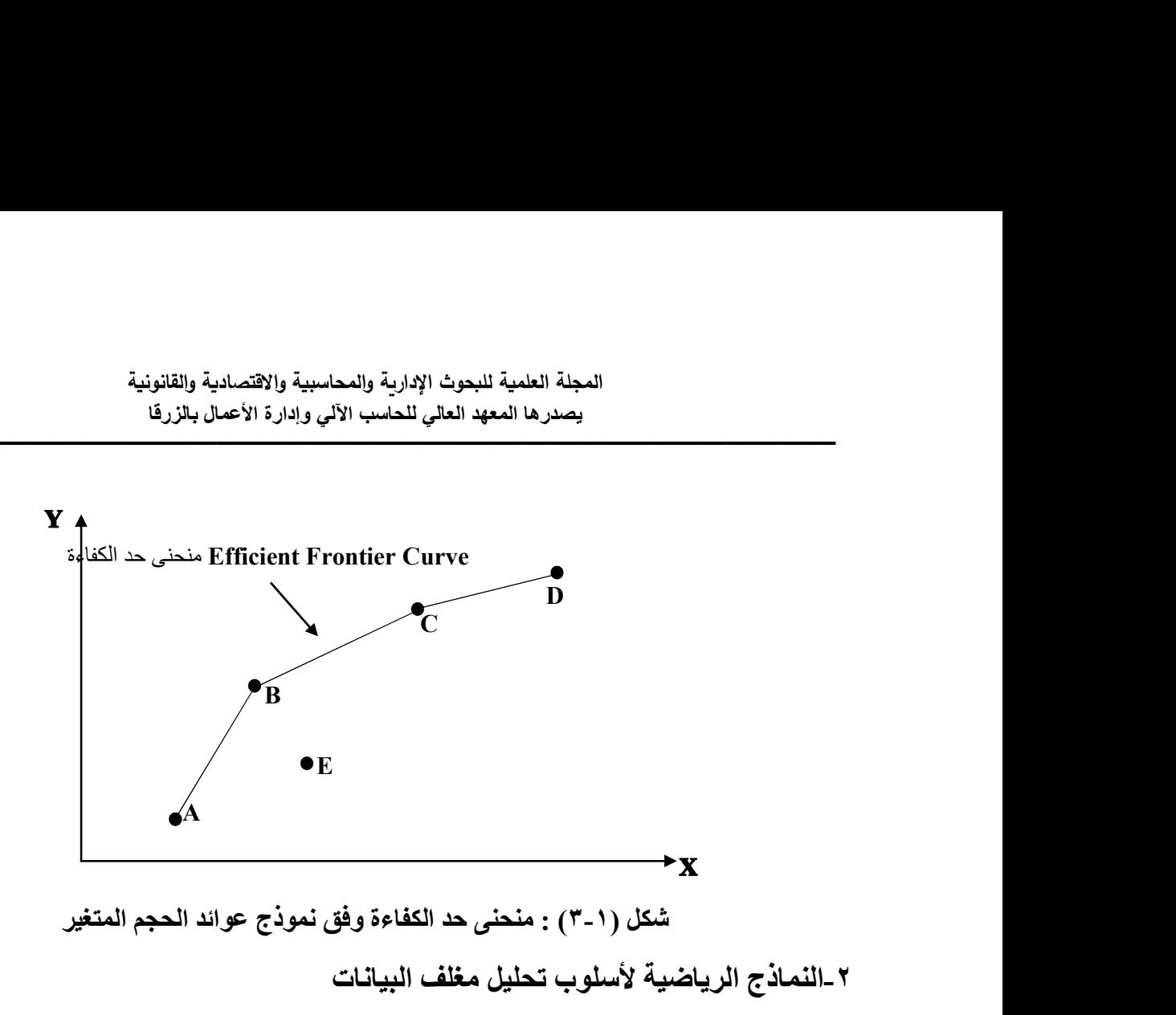

## Mathematical Formula for Data Envelopment Analysis

يختص المبحث الحالي بعرض معادلات الصيغ الرياضية لنموذجي تحليل مغلف البيانات، لذا سينقسم هذا المبحث إلى مبحثين جزئيين، يختص الأول بالنماذج الرياضية لعوائد الحجم الثابتة، بينما يختص الثاني بالنموذج الرياضية لعوائد الحجم المتغيرة.

والرموز المعتمدة في هذه الدراسة الحالية لبناء نموذج تحليل مغلف البيانات موضحة في الجدول التالي:

| جدوں (۱-۱۰): رمور الصیع الریاضیہ                          |                  |
|-----------------------------------------------------------|------------------|
| عدد وحدات إتخاذ القرار التي يتم مقارنتها بعضها ببعض.      | $\boldsymbol{n}$ |
| وحدة إتخاذ القرار رقم j.                                  | $DMU_i$          |
| عدد المخرجات المنتجة من قبل كل وحدة إتخاذ القرار .        | S                |
| عدد المدخلات المستخدمة من قبل كل وحدة إتخاذ القرار        | m                |
| قيمة المخرج r المنتج من قبل وحدة إتخاذ القرار J.          | $y_{rj}$         |
| $r=1\cdot 2\cdot \ldots \cdot s$                          |                  |
| $j=1,2,\ldots,n$                                          |                  |
| قيمة المدخل i المستخدم من قبل وحدة إتخاذ القرار j.        | $x_{ij}$         |
| $i=1,2,\ldots,m$                                          |                  |
| المعامل أو الوزن المخصص للمخرج r ليبلغ درجة الكفاءة 100%. | $u_r$            |
| المعامل أو الوزن المخصص للمدخل j ليبلغ درجة الكفاءة 100%. | $v_i$            |
| مؤشر الكفاءة للوحدة تحت النقييم .                         | θ                |

جدول (-١ ١): رموزالصيغ الرياضية

د. سمية محمد على سعيد

#### ١-٢ النموذج الرياضي لعوائد الحجم الثابتة (CRS(

بفرض أن هناك  $\bm{n}$  من وحدات إتخاذ القرار التي سيتم تقييمها، كل وحدة تستخدم كميات متفاوتة من المدخلات والمقدرة بـ  $\bm{m}$  مدخل، لإنتاج مجموعة من المخرجات عددها ى، وتستخدم وحدة إتخاذ القرار رقم ل الكمية  $x_{ij}$  من المدخل رقم  $i$  وتنتج الكمية  $\bm{y_{rj}}$  من المخرج  $r$  . كما يفترض أن حجم المدخلات  $\bm{j}$ والمخرجات موجبة

ـــــــــــــــــــــــــــــــــــــــــــــــــــــــــــــــــــــــــــــــــــــــــــــــــــــــــــــــــــــــــــــــــــــــــــــــــــــــــــــــــــــــــــــــــــــــــــــــــــــــــــــــ

وعلى الأقل كل وحدة إتخاذ قرار تملك مدخل واحد موجب ومخرج واحد  $(\mathbf{y}_{rj\geq 0} \, \cdot x_{ij} \!\geq\! 0 \, )$ موجب.

لتكن الوحدة رقب م في الوحدة المراد قياس كغائتها من بين عدد 
$$
n
$$
 من الوحدات المتوفرة.  
وتمثل  $v_i$  ( $i = 1.2 \dots m$ ) $v_i$  وتمثل أوران المدخلات أما  
المخرجات التي يتم إيجاد قيمها المثلي باستخدم تقية البرمجة الحطية.  
ويكون النموذج الرياضي لعواد الحجم الأبتة (CRS) في شكل برمجة كسرية على النمو التالي: عشي

$$
Max \theta_o (u \cdot v) = \frac{\sum_{r=1}^{s} u_r y_{ro}}{\sum_{i=1}^{m} v_i x_{io}} \qquad \qquad \dots (1)
$$
  
s.t:

 $\sum_{r=1}^s u_r y_{rj}$  $r=1$  $\sum_{i=1}^m v_i x_{ij}$  $i=1$  $j = 1, 2, 3, \dots n$  ... (2)  $u_r \geq 0. v_m \geq 0$ for all r and m

#### نموذج (A(: البرمجة الكسرية لنموذج CRS

وللتعرف على مستوى كفاءة أي وحدة إتخاذ قرار يجب حل النموذج الرياضي لها، وحل النموذج بشكله الكسري يترتب عليه عدد لا نهائي من الحلول، لذلك يتم تحويل النموذجA بشكلهُ الكسري إلى نموذج برمجة خطية مكافئ له ليترتب عليه عدد محدود من الحلول المثلى.

ويتم حساب الكفاءة النسبية لنموذج (CRS (من خلال مدخلي تحسين كفاءة الوحدات: في ظل (IOI (أو في ظل (OOI(.

المدخل الأول: النموذج الرياضي لعوائد الحجم الثابتة (CRS (في ظل (IOI(: عشي [٢١]

يتم التحويل من البرنامج الكسري نموذج بداية A إلى البرنامج الخطي نموذج B كما يلي: ً

- في ظل الإفتراض إن الأوزان  $\bm{v}$  غير معلومة ووجود على الأقل مدخل واحد موجب، فإن مقام قيود البرنامج الكسري يكون موجب لكل وحدة إتخاذ قرار.

وبالتالي تكون الصيغة الرياضية الخطية لنموذج (CRS (على النحو التالي:

$$
Max \theta_o (u.v) = \sum_{r=1}^{s} u_r y_{ro} \qquad \dots (3)
$$
\ns.t:\n
$$
\sum_{i=1}^{m} v_i x_{io} = 1 \qquad \dots (4)
$$
\n
$$
\sum_{r=1}^{s} u_r y_{rj} \le \sum_{i=1}^{m} v_i x_{ij} \qquad \dots (5)
$$
\n
$$
u_r \cdot v_i \ge 0 \qquad \text{for all } r \text{ and } i
$$
\n
$$
(IO) \psi \psi \text{ (CRS)} \text{ (101)} \qquad (IO) \qquad \dots (B)
$$

ومن الجدير بالذكر أن البرنامج الخطي السابق يحتوي على عدد (+1n (قيد هيكلي. ولكي يتم قياس كفاءة جميع وحدات إتخاذ القرار، يجب حل النموذج أعلاه لكل وحدة على حدة. ولكسب الوقت عند عملية إيجاد الحل الأمثل يمكن إستخدام الصيغة الثنائية للمشكلة (النموذج المقابل) للحصول على النتائج، وتحتوى المشكلة الثنائية عدد أقل من القيود بالمقارنة مع المشكلة الأصلية، بالإضافة إلى ذلك، يعطي النموذج الثنائي تفسيرات مهمة ومكملة لنتائج النموذج الأولي حول الكفاءة النسبية لكل وحدة.

الصيغة الثنائية لنموذج السابق:

$$
\theta_o = \text{Min } \theta_o \qquad \dots (6)
$$
  

$$
\sum_{j=1}^{n} x_{ij} \lambda_j \leq \theta x_{io} \qquad i = 1, 2, 3 \dots m \qquad \dots (7)
$$
  

$$
\sum_{j=1}^{n} y_{rj} \lambda_j \geq y_{ro} \qquad r = 1, 2, 3 \qquad \dots \qquad s \qquad \dots (8)
$$
  

$$
\lambda_j \geq 0 \qquad j = 1, 2, 3 \qquad \dots \ n
$$

نموذج (C(: الصيغة الثنائية لنموذج (CRS (في ظل (IOI (

وتمثل متغيرات القرار للنموذج الثنائي في كل من: المتغير  $\bm{\theta}_o$ ، والذي يعبر عن الخفض في مدخلات الوحدة o كي تصبح كفء تماماً، والمتغير إ $\lambda_j$  ( n ... 2.3  $j = (j = 1, 2, 3, \ldots)$  بساعد على تحديد الوحدات القياسية للوحدات غير الكفءمن خلال تحديد الزيادة المطلوبة لمخرجات الوحدة o كي تصبح كفء تماما. ويسعى النموذج الثنائي إلى تحديد كفاءة الوحدات من خلال تدنية قيمة  $\bm{\theta}$  في ظل القيود التالية:

د. سمية محمد على سعيد

- أن يكون المجموع المرجح لمدخلات الوحدات الأخرى أقل أو يساوي قيم مدخلات الوحدة المراد قياس كفاءتها الوحدة o.

ـــــــــــــــــــــــــــــــــــــــــــــــــــــــــــــــــــــــــــــــــــــــــــــــــــــــــــــــــــــــــــــــــــــــــــــــــــــــــــــــــــــــــــــــــــــــــــــــــــــــــــــــ

- أن يكون المجموع المرجح لمخرجات الوحدات الأخرى أكبر من أو يساوي من مخرجات الوحدة المراد قياس كفاءتها.
	- يجب أن تكون قيمة المستخدمة في ترجيح المدخلات والمخرجات موجبة.

المدخل الثاني: النموذج الرياضي لعوائد الحجم الثابتة (CRS (في ظل (OOI(:عشي [٢١]

للحصول على الكفاءة في ظل (OOI (يتم أتباع خطوات مماثلة لما تم الوصول إلية في ظل (IOI( ففي البداية يتم تحويل البرنامج الكسري نموذج (A (إلى برنامج خطي في ظل (OOI (كما تم في نموذج .(B)

$$
Min \theta_o(u.v) = \sum_{i=1}^{m} V_i X_{io} \qquad \qquad \dots (9)
$$

 $s.t.$ 

$$
\sum_{r=1}^{s} U_r Y_{ro} = 1
$$
\n
$$
\sum_{r=1}^{s} U_r Y_{rj} \le \sum_{i=1}^{m} V_i X_{ij}
$$
\n
$$
U_r \ge 0 \cdot V_i \ge 0 \quad \text{for all } r \cdot i
$$

$$
\hspace{1.5em} \textbf{(OOI)} \ \ \textbf{(BS)} \ \ \textbf{(CRS)} \ \ \textbf{CRS}
$$
نموذج

والصيغة الثنائية للنموذج (CRS (في ظل ( OOI (على النحو التالي:

 $\theta_o = Max \theta_o$ 

 $s.t.$ 

$$
\sum_{j=1}^{n} x_{ij} \lambda_j \leq x_{io} \qquad i = 1, 2, 3 \dots m
$$

$$
\sum_{j=1}^{n} y_{rj} \lambda_j \ge \theta_0 y_{ro}
$$
  $r = 1.2.3 ... s$   
 $\lambda_j \ge 0$   $j = 1.2.3 ... n$ 

i
$$
\mathbf{O}(\mathbf{O}(\mathbf{C}))
$$
فية التثانية النمودة ج (CRS) في ظل

تمثل متغيرات القرار للنموذج الثنائي في كل من: المتغير، والذي يعبرعن نسبة الزيادة في  $\lambda_{\rm j}=0\,,\,,\,\lambda_{\rm o}=1\,,\,\lambda_{\rm o}=1\,,$ المخرجات (الوحدة المقيمة o ) كي تصبح كفء تماماً، والمتغير  $\mathbf{i} \neq \mathbf{0}$ 

٢-٢ النموذج الرياضي لعوائد الحجم المتغيرة (VRS(

يختلف نموذج (VRS (عن النموذج الاساسي (CRS (بأنه يأخذ بنظر الأعتبار تأثير الحجم عند قياس الكفاءة حيث يستند على فرضية (VRS)، ويختلف البرمجة الخطية لنموذج (CRS) عن نموذج (VRS (بإضافة قيد جديد لهذا الأخير وهو أن يكون مجموع أوزان البرنامج الثنائي (النموذج المقابل) تساوي واحد لأنه يقوم بجعل الوحدات القياسية بالنسبة للوحدات غير كفء مماثلة لها بالحجم فلا أكبر ولا أصغرمنها.

وسيتم فيما يلي عرض الصيغ الرياضية لنموذج (VRS (في ظل مدخلي التحسين كفاءة الوحدات. [٢١]

المدخل الأول: النموذج الرياضي لعوائد الحجم المتغيرة (VRS (في ظل IOI

$$
Max \theta_o (u \cdot v) = \sum_{r=1}^s u_r y_{ro} + U_o
$$

 $s.t.$ 

$$
\sum_{i=1}^{m} \nu i x_{io} = 1
$$
  

$$
\sum_{r=1}^{s} u_r y_{rj} + U_o \le \sum_{i=1}^{m} v_i x_{ij}
$$

 $u_r \geq 0$ .  $v_i \geq 0$  for all r and i

 $U<sub>o</sub>$  free in sign

د. سمية محمد على سعيد

ـــــــــــــــــــــــــــــــــــــــــــــــــــــــــــــــــــــــــــــــــــــــــــــــــــــــــــــــــــــــــــــــــــــــــــــــــــــــــــــــــــــــــــــــــــــــــــــــــــــــــــــــ نموذج ( ^^B (:البرمجة الخطية لنموذج (VRS (في ظل (IOI (

ونلاحظ هنا أن جميع أوزان النموذج موجبة ما عدا  $\bm{U_o}$  فإنه غير مقيد الإشارة حيث يمكن أن يكون موجب أو معدوم أو سالب. بمعنى أن هذا المتغير محدب يسمح لمنحنى حد الكفاءة أن يقوم بتغليف البيانات .<br>أكثر من نموذج (CRS).

ويأخذ النموذج الثنائي لنموذج (VRS (الصيغة التالية:

$$
\theta_o = Min \theta_o
$$
\ns.t:\n
$$
\sum_{j=1}^{n} x_{ij} \lambda_j \leq \theta x_{io} \qquad i = 1, 2, 3 \dots m
$$
\n
$$
\sum_{j=1}^{n} y_{rj} \lambda_j \geq y_{ro} \qquad r = 1, 2, 3 \dots s
$$
\n
$$
\sum_{j=1}^{n} \lambda_j = 1
$$
\n
$$
\lambda_j \geq 0 \qquad j = 1, 2, 3 \dots n
$$
\n
$$
(IO) \quad \text{if } \lambda_j \leq \theta \qquad (IO) \quad \text{if } \lambda_j \leq \theta \leq \theta \qquad (IO) \quad \text{if } \lambda_j \leq \theta \leq \theta \qquad (IO) \quad \text{if } \lambda_j \leq \theta \leq \theta \qquad (IO) \quad \text{if } \lambda_j \leq \theta \leq \theta \qquad (IO) \quad \text{if } \lambda_j \leq \theta \leq \theta \qquad (IO) \quad \text{if } \lambda_j \leq \theta \leq \theta \qquad (IB) \quad \text{if } \lambda_j \leq \theta \leq \theta \qquad (IB) \quad \text{if } \lambda_j \
$$

$$
Min \theta_o(u.v) = \sum_{i=1}^{m} v_i x_{io} + V_o
$$

 $s.t.$ 

$$
\sum_{r=1}^s u_r y_{ro} = 1
$$

 $\sum_{r=1}^s u_r y_{rj} + V_o \le \sum_{i=1}^m v_i x_{ij}$  $\sum_{i=1}^m v_i x_{ij}$ 

 $u_r \geq 0$ .  $v_i \geq 0$  for all r. i

 $V<sub>o</sub>$  free in sign

$$
\mathbf{OOI} \xrightarrow{\mathbf{i} \mathbf{O}} \mathbf{VRS} \xrightarrow{\mathbf{i} \mathbf{O}} \mathbf{VRS}
$$

وهنا لابد أن نبين بأنه اذا كانت وحدة إتخاذ القرار ذات كفاءة تامة وفقاً للنموذج (CRS) فإنها تكون أيضا ذات كفاءة تامة وفقاً للنموذج (VRS)، ولكن العكس غير صحيح. ولـهذا يكون عدد الوحدات كفء دائما (CRS(. ً للنموذج (VRS (أكبر أو يساوي عدد الوحدات كفء للنموذج

ويكون النموذج الثنائي للنموذج السابق كما يلي:

 $\theta_o = Max \theta_o$ 

 $s.t.$ 

$$
\sum_{j=1}^{n} x_{ij} \lambda_j \le x_{io} \qquad i = 1, 2, 3 \dots m
$$
  

$$
\sum_{j=1}^{n} y_{rj} \lambda_j \ge \theta_o y_{ro} \qquad r = 1, 2, 3 \dots s
$$
  

$$
\sum_{j=1}^{n} \lambda_j = 1
$$
  

$$
\lambda_j \ge 0 \qquad j = 1, 2, 3 \dots n
$$

 $\bf{O}$ ): الصيغة الثنائية لنموذج  $\bf{VRS}$  في ظل -٣ الدراسة التطبيقية

تعد جامعة صلاح الدين إحدى أكبر الجامعات الحكومية في إقليم كردستان-العراق، لهذا فان تطبيق DEA على هذه الجامعة كعينة للدراسة الحالية سيساهم بشكل كبير في تحديد وتقليل الصعوبات التي تواجه بعض الجامعات في الإقليم لتكون هذه الدراسة هي الدراسة التطبيقية الأولى لقياس الكفاءة النسبية لأداء الجامعات في الإقليم. بإستخدام برنامج 8.0LV-SOLVER-DEA.

د. سمية محمد على سعيد

## مجتمع الدراسة (كليات جامعة صلاح الدين)

شملت الدراسة جميع كليات جامعة صلاح الدين والبالغ عددها (١٢) كلية، والبالغ عددها (١٢) كلية، وتم إعتبار كل كلية في هذه الجامعة وحدة إتخاذ قرار (DMU(:) ١ (كلية الهندسة، (٢) كلية العلوم، (٣) كلية الزراعة، (٤) كلية اللغات، (٥) كلية القانون والعلوم السياسية، (٦) كلية الادارة والاقتصاد، (٧) كلية الآداب، (٨) كلية العلوم الإسلامية، (٩) كلية التربية، (١٠) كلية التربية الأساسية، (١١) كلية الفنون الجميلة، (١٢) كلية التربية الرياضية.

متغيرات الدراسة:

من خلال التواصل مع قسم الدراسات والتخطيط والمتابعة في جامعة صلاح الدين وقسم الإحصاء المركزي في وزارة التعليم العالي والبحث العلمي في الإقليم، تم الحصول على البيانات الخاصة بكليات الجامعة للعام الدراسي ٢٠١٧ / ٢٠١٨. حيث تم تحديد مجموعة من المدخلات والمخرجات الخاصة بكليات الجامعة لأهمية الإختيار الأمثل لمتغيرات الدراسة في تطبيق (DEA (لذا تركزت متغيرات الدراسة فيمايلى:

- -١ المدخلات: اقتصرت هذه الدراسة على ثلاثة مدخلات تمثل العناصر الأساسية الفعالة في النظام التعليمي في جامعة صلاح الدين وشملت:
- عدد الطلبة المقبولين: يشمل عدد طلبة الدراسات الأولية، حيث يعتبر الطالب عنصر أساسي ومحوري في العملية التعليمية، وتسعى إدارة الجامعة في زيادة هذا المدخل بأكبر قدر ممكن في حدود الإمكانيات والموارد المتاحة.
- عدد أعضاء الهيئة التدريسية: يشمل جميع أعضاء الهيئة التدريسية بمختلف درجاتهم العلمية المتمثلة في المعيد والمدرس المساعد والمدرس والأستاذ المساعد والأستاذ. وعلى الرغم من إستخدام التقنيات الحديثة في العملية التعليمية، يبقى أعضاء الهيئة التدريسية من المدخلات الأساسية والمهمة في نقل العلم والمعرفة للطلبة بالطرق العلمية المعتمدة، ولأهمية هذا المدخل في النظام التعليمي تكاد لا تجد دراسة لقياس كفاءة النظام التعليمي إلا وأستخدمت عنصر الهيئة التدريسية ضمن مدخلاتها. - عدد الموظفين: يشمل الإداريين والفنيين والخدميين الدائميين (المثبتين دون المتقاعدين).
	- - -٢ المخرجات : أما المخرجات التي تم إعتمادها في هذه الدراسة فقد تمثلت في:
- عدد الطلبة الخريجين: يشمل الطلبة الخريجين للدراسة الأولية في الفترة الصباحية والمسائية، ويعد هذا المخرج من أهم المخرجات، حيث أن هدف الجامعة هو تعظيم هذا المخرج إلى أقصى حد ممكن بشرط المحافظة على جودة التعليم المقدم.

ا**لبحوث العلمية المنشورة:** يعد هذا المخرج مهم أيضاً لأنه يعكس مدى قدرة أعضاء هيئة التدريس على تنمية قدراتهم العلمية ومواكبة أحدث التطورات العلمية من خلال إسهامهم في تقديم الحلول لبعض المشاكل عن طريق البحوث العلمية، حيث يعد أحد المؤشرات الأساسية الدالة على نجاح الجامعات عند

المجلة العلمية للبحوث الإداربة والمحاسبية والاقتصادية والقانونية يصدرها المعهد العالي للحاسب الآلي وإدارة الأعمال بالزرقا

التنافس فيما بينها. ويوضح جدول (١-٣) متغيرات الدراسة ويتضح من الجدول وجود تفاوت في أعداد مدخلات ومخرجات الكليات بالزيادة أو بالنقصان، وهذا يدل على تفاوت الكفاءة النسبية للكليات.

ـــــــــــــــــــــــــــــــــــــــــــــــــــــــــــــــــــــــــــــــــــــــــــــــــــــــــــــــــــــــــــــــــــــــــــــــــــــــــــــــــــــــــــــــــــــــــــــــــــــــــــــــ

| المخرجات                       |                        |                 | المدخلات                        |                         |                        |    |
|--------------------------------|------------------------|-----------------|---------------------------------|-------------------------|------------------------|----|
| عدد البحوث العلمية<br>المنشورة | عدد الطلبة<br>الخريجين | عدد<br>الموظفين | عدد<br>أعضاءالهيئة<br>التدريسية | عدد الطلبة<br>المقبولين | الكليات                | ت  |
| Y2                             | Y1                     | X3              | X <sub>2</sub>                  | X1                      | <b>DMU</b>             | N  |
| 169                            | *3288                  | 236             | *328                            | 2556                    | العلوم                 |    |
| 115                            | 1729                   | *384            | 213                             | 2380                    | الهندسة                | ۲  |
| 106                            | 2599                   | 247             | 219                             | 2728                    | آداب                   | ۳  |
| 81                             | 1469                   | 146             | 140                             | 1914                    | اللغات                 | ٤  |
| 122                            | 623                    | 254             | 257                             | 999                     | الزراعة                | ٥  |
| 49                             | 1025                   | 199             | 176                             | 3769                    | إدارة وإقتصاد          | ٦  |
| $*217$                         | 2363                   | 305             | 320                             | $*4217$                 | التربية                | ٧  |
| 43                             | *322                   | 198             | 154                             | 998                     | قانون والعلوم السياسية | ۸  |
| 40                             | 512                    | 68              | 74                              | 806                     | التربية الرياضية       | ٩  |
| 41                             | 578                    | $*42$           | 70                              | 1012                    | علوم إسلامية           | ١. |
| $*13$                          | 350                    | 97              | $*48$                           | *368                    | فنون الجميلة           | ۱۱ |
| 79                             | 2988                   | 168             | 144                             | 3541                    | تربية أساسية           | ۱۲ |
| 1075                           | 17846                  | 2344            | 2143                            | 25288                   | المجموع                |    |

جدول (٣-١): متغيرات الدراسة الحالية

١-٣ قياس الكفاءة النسبية من خلال تطبيق برنامج 8.0LV-SOLVER-DEA على كليات جامعة صلاح الدين

قبل البدء في عملية قياس الكفاءة لأداء كليات جامعة صلاح الدين والتحليل الإحصائي لها، لابد من التأكد من تحقيق أهم شرط من شروط تطبيق تحليل مغلف البيانات (DEA(، هوشرط التوازن بين عدد المتغيرات (المدخلات والمخرجات) ووحدات إتخاذ القرار المراد تقييمها، بمعنى أن تكون حجم العينة المتمثلة في عدد وحدات أتخاذ القرار أكبر من عدد متغيرات الدراسة بشكل كافي وذلك لزيادة دقة التقدير وتقليل التباينات بين متغيرات الدراسة. في الدراسة الحالية بوجود ( ٣ مدخلات ×٢ مخرجات = ٦ ) وهو أقل من عدد الكليات =،١٢ وبذلك تكون العينة المختارة مطابقة لأهم شرط من شروط تطبيق أسلوب تحليل مغلف البيانات (DEA(. والهدف من ذلك الحفاظ على قوة التمييز بين أداء الكليات المراد تقييمها بشكل أكثر فاعلية، وإلا سيفقد النموذج قوته التمييزية بين الكليات الكفء والكليات الغير كفء.

لقياس الكفاءة النسبية لجميع كليات جامعة صلاح الدين إستخدمت الدراسة الحالية نموذجي أسلوب تحليل مغلف البيانات: نموذج عوائد الحجم الثابت (CRS (ونموذج عوائد الحجم المتغيرة (VRS (في ظل التأثير على

د. سمية محمد على سعيد

متجه المدخلات (IOI(، وفي ظل التأثير على متجه المخرجات (OOI(، ومن ثم قياس الكفاءة الحجمية لجميع الكليات. وبعدها سيتم إيجاد مؤشرات الكفاءة وفق النماذج المذكورة لكل كلية على حدة.

ـــــــــــــــــــــــــــــــــــــــــــــــــــــــــــــــــــــــــــــــــــــــــــــــــــــــــــــــــــــــــــــــــــــــــــــــــــــــــــــــــــــــــــــــــــــــــــــــــــــــــــــــ

بختص المبحث الحالي بتقييم الكفاءة وفقأ لنموذجي: نموذج عوائد الحجم الثابتة ونموذج عوائد الحجم المتغيرة في ظل التأثير على متجه المدخلات وذلك من خلال عرض خطوات حساب الكفاءة النسبية لعينة الدراسة الحالية بإستخدام برنامج 8.0LV-SOLVER-DEA ومن ثم إجراء التحليل الإحصائي للنتائج لكل كلية على حدة، وبنفس الطريقة يختص المبحث الفر عي الثاني بتقييم الكفاءة وفقاً لنموذجي الأسلوب: نموذج عوائد الحجم الثابتة ونموذج عوائد الحجم المتغيرة ظل التأثير على متجه المخرجات، بينما يتطرق المبحث الفر عي الثالث الى تحديد أسباب عدم الكفاءة للكليات الغير كفء، ثم يحدد المبحث الفر عي الرابع<br>مستو بات التحسين المطلو بة لهذه الكليات

١-١-٣ تقييم الكفاءة وفقاً لنموذجي عوائد الحجم الثابتة و عوائد الحجم المتغيرة في ظل التأثير على متجه المدخلات

أ. تقييم الكفاءة وفق النموذج عوائد الحجم الثابتة (CRS (في ظل التأثير على متجه المدخلات (IOI(

يبين الجدول (٤-٤) نتائج البرنامج الجاهز DEA-SOLVER-LV8.0 الخاصـة بمقدار الكفاءة<br>والتسلسل لكل كلية من كليات جامعة صلاح الدين وفق نموذج (CRS) في ظل (IOI).

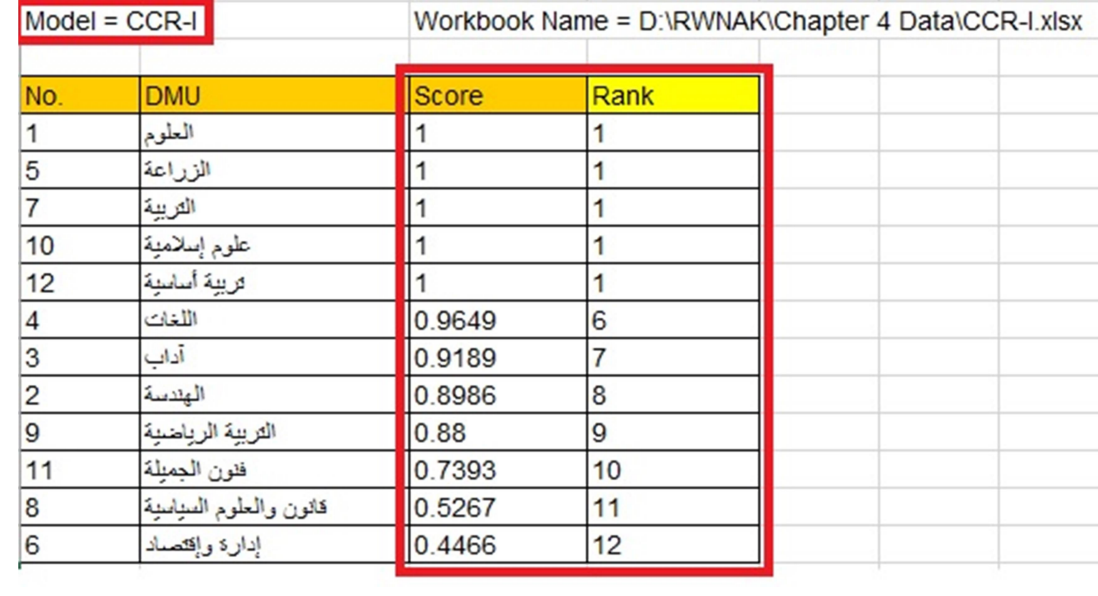

جدول (٤-٤): مقدار وتسلسل الكفاءة لكليات جامعة صلاح الدين وفق النموذج (CCR (في ظل IOI

ويتضح الجدول الكليات التي حصلت على الكفاءة التامة بمعنى أن الكفاءة الفنية والكفاءة الحجمية لها = 1 حيث تشكل هذه الكليات حد الكفاءة، ومعنى ذلك أن هذه الكليات ليس لديها موارد فائضة ولا متغيرات عاطلة أي إنها إستخدمت كل المدخلات المتاحة لديها (الطلبة المقبولين، الهيئة التدريسية، والموظفين) لانتاج المخرجات المطلوبة<br>(الخريجون، والبحوث العلمية)، كما يبين الجدول مقدار الكفاءة للكليات الغير كفوءة وتسلسلها.

كذلك يحدد البرنامج الجاهز 8.0LV-SOLVER-DEA النتائج الخاصة بمقدار القيم العاطلة لكل كلية من كليات جامعة صلاح الدين وفق نموذج CCR في ظل IOI وكما هو واضح من الجدول (٥-٤).

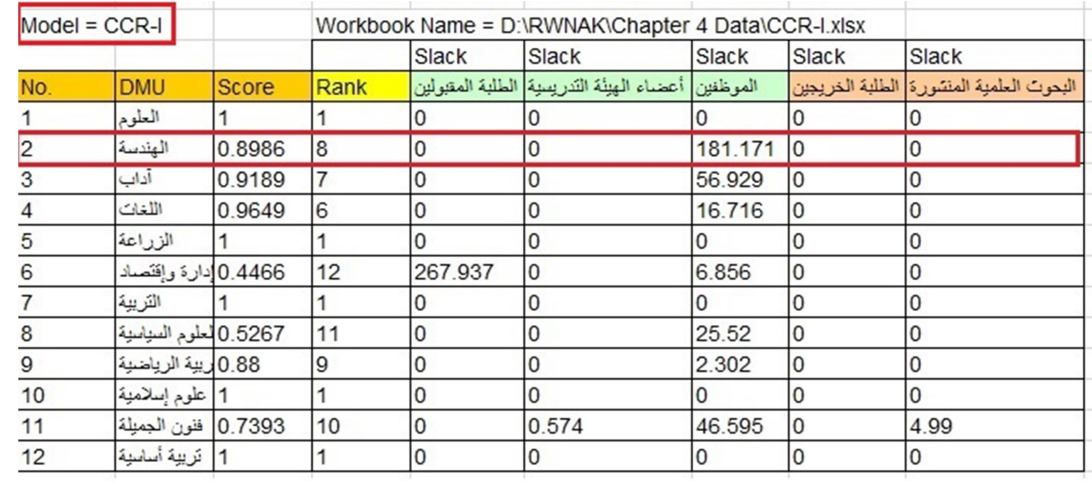

# جدول (٥-٤): القيم العاطلة لكليات جامعة صلاح الدين وفق نموذج CCR في ظل IOI

ويبين الجدول القيم العاطلة لمدخلات الكليات غير الكفءالتي تعكس مقدار إنحراف وإبتعاد هذه الكليات عن حد الكفاءة الذي من خلاله يمكن تحديد مقدار التغيير المطلوب في المدخلات أو المخرجات وصولاً إلى حد الكفاءة.

ولغرض تحسين مستوى الكفاءة لابد من تحديد القيم الفعلية لمدخلات ومخرجات هذه الكليات ومعرفة القيم المستهدفة لها لكي تصبح كليات كفء من خلال تحديد الكليات القياسية لها، وتبرز أهمية تحديد الكليات القياسية في تحديد الكيفية التي يمكن ان تصل بها الكليات التي لم تحقق درجة الكفاءة التامة من خلال الاسترشاد بالكليات القياسية. ويظهر الجدول (٢-٤) الكليات القياسية لكل كلية غير كفء وفق نموذج<br>(CRS) في ظل (IOI).

جدول (-٤ ٦): الكليات القياسية لكل كلية غير كفء وفق نموذج (CRS (في ظل (IOI (

|                | $Model = CCR-I$        |              | Workbook Name = D:\RWNAK\Chapter 4 Data\CCR-I.xlsx |                  |       |                         |       |                                |       |
|----------------|------------------------|--------------|----------------------------------------------------|------------------|-------|-------------------------|-------|--------------------------------|-------|
| No.            | <b>DMU</b>             | <b>Score</b> | Rank                                               |                  |       | Reference(Lambda)       |       |                                |       |
|                | العلوم                 |              |                                                    | العلوم           |       |                         |       |                                |       |
| 2              | الهندسة                | 0.8986       | 8                                                  | العلوم           | 0.261 | التريبة                 | 0.31  | 0.047 لَرْيِبَةَ أَسَاسِيَةَ   |       |
| 3              | آداب                   | 0.9189       |                                                    | العلوم           | 0.437 | التريبة                 | 0.009 | 0.382 ] تَرْيِبَهُ أَسَاسِيَةٌ |       |
| 4              | اللغات                 | 0.9649       | 6                                                  | العلوم           | 0.134 | التريبة                 | 0.202 | تريية أساسية                   | 0.185 |
| 5              | الزراعة                |              |                                                    | الزراعة          |       |                         |       |                                |       |
| 6              | 0.4466 إدارة وإقتصاد   |              | 12                                                 | التربية          | 0.142 | تَرَ بَيْهُ أَسَاسِيَهُ | 0.231 |                                |       |
|                | التريبة                |              |                                                    | التريبة          |       |                         |       |                                |       |
| 8              | 0.5267 العلوم السياسية |              | 11                                                 | العلوم           | 0.007 | الزراعة                 | 0.222 | التريبة                        | 0.068 |
| $\overline{9}$ | 0.88 ل بية الرياضية    |              | 9                                                  | العلوم           | 0.061 | الزراعة                 | 0.017 | التريبة                        | 0.127 |
| 10             | 1 علوم إسلامية         |              |                                                    | 1] علوم إسلامية  |       |                         |       |                                |       |
| 11             | 0.7393   فلون الجميلة  |              | 10                                                 | العلوم           | 0.106 |                         |       |                                |       |
| 12             | 1 لَرِيبة أساسية       |              |                                                    | 1 لَرِيبة أساسية |       |                         |       |                                |       |

د. سمية محمد على سعيد

يظهر من الجدول أن الكليات القياسية للكليات ذات الكفاءة التامة هي الكليات الكفء نفسها، فالكلية القياسية لكلية العلوم مثلا هي نفسها كلية العلوم مع وزن مقداره (1) كونـها امتلكت الكفاءة التـامـة. أمـا الكليات<br>غير الكفءفان لديها كلية قياسية واحدة علـي الأقل أو أكثر .

ـــــــــــــــــــــــــــــــــــــــــــــــــــــــــــــــــــــــــــــــــــــــــــــــــــــــــــــــــــــــــــــــــــــــــــــــــــــــــــــــــــــــــــــــــــــــــــــــــــــــــــــــ

ويبين الجدول (٧-٤) القيم المستهدفة لمدخلات كافة الكليات الغير كفء، ونلاحظ من الجدول تطابق القيم الفعلية والقيم المستهدفة للكليات ذات الكفاءة التامة حيث لايوجد لديها موارد فائضـة ولا متغيرات عاطلة<br>كونها حققت كفاءة تامة

جدول (-٤ ٧): القيم المستهدفة لمدخلات الكليات غير الكفءوفق نموذج (CRS (في ظل (IOI(

| $Model = CCR-I$ |                                                                                                    | Workbook Name = D:\RWNAK\Chapter 4 Data\CCR-I.xlsx |         |                                                                    |                     |         |                         |                      |                      |           |
|-----------------|----------------------------------------------------------------------------------------------------|----------------------------------------------------|---------|--------------------------------------------------------------------|---------------------|---------|-------------------------|----------------------|----------------------|-----------|
|                 |                                                                                                    |                                                    |         |                                                                    |                     |         |                         | الموظفين             |                      |           |
| <b>DMU</b>      | Rank                                                                                                    | Data                                               |         |                                                                    | Data                |         |                         | Data                 | Projection Diff. (%) |           |
| العلوم          |                                                                                                    | 2556                                               |         | 0                                                                  | 328                 | 328     |                         | 236                  | 236                  |           |
| الهندسة         | 8                                                                                                    | 2380                                               |         | $-10.139$                                                          | 213                 | 191.404 | $-10.139$               | 384                  | 163.897              | $-57.319$ |
| آداب            |                                                                                                    | 2728                                               |         | $-8.106$                                                           | 219                 | 201.248 | $-8.106$                | 247                  | 170.05               | $-31.154$ |
| اللغات          | 6                                                                                                    | 1914                                               | 1846.83 | $-3.509$                                                           | 140                 | 135.087 | $-3.509$                | 146                  | 124.16               | $-14.959$ |
| الزراعة         |                                                                                                    | 999                                                | 999     |                                                                    | 257                 | 257     |                         | 254                  | 254                  | 0         |
|                 | 12                                                                                                    | 3769                                               | 1415.48 | $-62.444$                                                          | 176                 | 78.61   | $-55.335$               | 199                  | 82.0271              | $-58.78$  |
| التريبة         |                                                                                                    | 4217                                               | 4217    | 0                                                                  | 320                 | 320     |                         | 305                  | 305                  | 0         |
|                 | 11                                                                                                    | 998                                                |         | $-47.334$                                                          | 154                 | 81.1059 | $-47.334$               | 198                  | 78.7591              | $-60.223$ |
|                 | 9                                                                                                    | 806                                                | 709.313 | $-11.996$                                                          | 74                  | 65.123  | $-11.996$               | 68                   | 57.5407              | $-15.381$ |
| علوم إسلامية    |                                                                                                    | 1012                                               | 1012    | 0                                                                  | 70                  | 70      |                         | 42                   | 42                   | 10        |
| ففون الجميلة    | 10                                                                                                    | 368                                                |         | $-26.065$                                                          | 48                  | 34.9148 | $-27.261$               | 97                   | 25.1217              | $-74.101$ |
| تريية أساسية    |                                                                                                    | 3541                                               | 3541    | 0                                                                  | 144                 | 144     | 0                       | 168                  | 168                  | 10        |
|                 | <b>Score</b><br>0.8986<br>0.9189<br>0.9649<br>0.4466 [دارة وإقتصاد<br>0.5267 العلوم السياسية<br>0.88 لا يبهَ الرياضية<br>0.7393 |                                                    |         | الطلبة المقبولين<br>2556<br>2138.7<br>2506.88<br>525.609<br>272.08 | Projection Diff.(%) |         | أعضاء الهنئة التدر بسنة | Projection Diff. (%) |                      |           |

# ب. تحليل النتائج وفق النموذج عوائد الحجم المتغيرة (VRS (في ظل التأثير على المدخلات (IOI (

بنفس الطريقة تم استخدام البرنامج الجاهز 8.0LV-SOLVER-DEA للحصول على النتائج الخاصة بمقدار الكفاءة والتسلسل لكل كلية من كليات جامعة صلاح الدين وفق نموذج (VRS (في ظل (IOI(. ويبين الجدول (٨-٤) الكليات التي حصلت على الكفاءة التامة وفق هذا النموذج مع تحديد مقدار الكفاءة للكليات غير الكفءوتسلسلها.

#### ـــــــــــــــــــــــــــــــــــــــــــــــــــــــــــــــــــــــــــــــــــــــــــــــــــــــــــــــــــــــــــــــــــــــــــــــــــــــــــــــــــــــــــــــــــــــــــــــــــــــــــــــ جدول (-٤ ٨): مقدار وتسلسل الكفاءة كليات جامعة صلاح الدين وفق النموذج (VRS (في ظل (IOI(

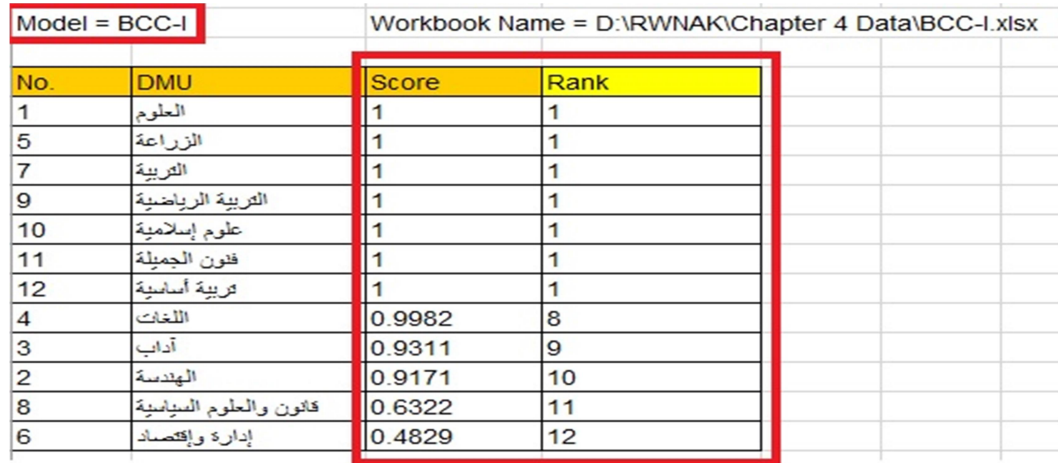

ويحدد البرنامج الجاهز 8.0LV-SOLVER-DEA النتائج الخاصة بمقدار القيم العاطلة لكل كلية من كليات جامعة صلاح الدين وفق نموذج (VRS (في ظل (IOI (وكما هو واضح من الجدول (٩-٤).

#### جدول (-٤ ٩): القيم العاطلة لكليات جامعة صلاح الدين وفق نموذج (VRS (في ظل (IOI (

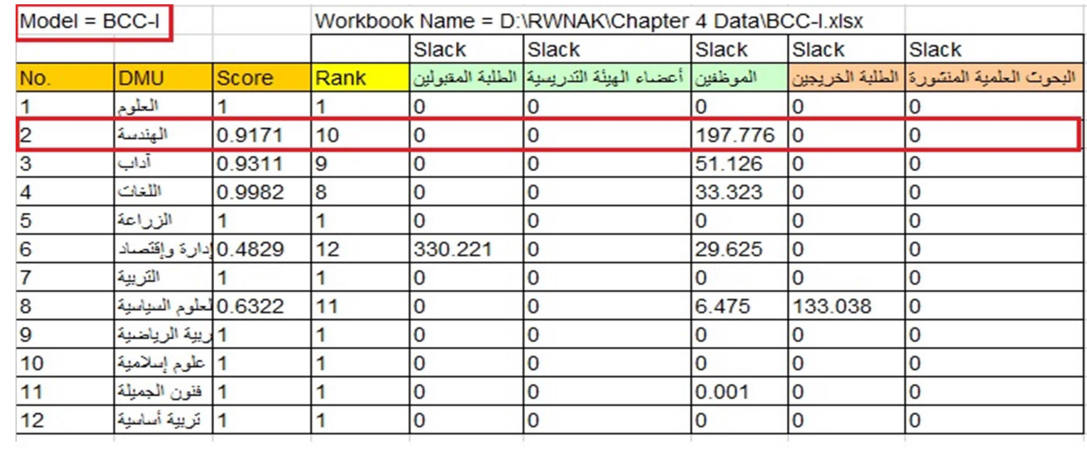

ويبين الجدول القيم العاطلة لمدخلات الكليات غير الكفءوفق هذا النموذج والتي تعكس مقدار إنحراف وإبتعاد هذه الكليات عن حد الكفاءة والذي من خلاله يمكن تحديد مقدار التغيير المطلوب في المدخلات أو المخرجات وصولاً

ولغرض تحسين مستوى الكفاءة لابد من تحديد القيم الفعلية لمدخلات ومخرجات هذه الكليات ومعرفة القيم المستهدفة لمها لكي تصبح كليات كفء من خلال تحديد الكليات القياسية لمها، ويظهر الجدول (٤-١٠)<br>الكليات القياسية لكل كلية غير كفء وفق نموذج (VRS) في ظل (IOI).<br>جدول (٤-١٠): الكليات القياسية لكل كلية غير كفء وفق نموذج (VRS

د. سمية محمد على سعيد

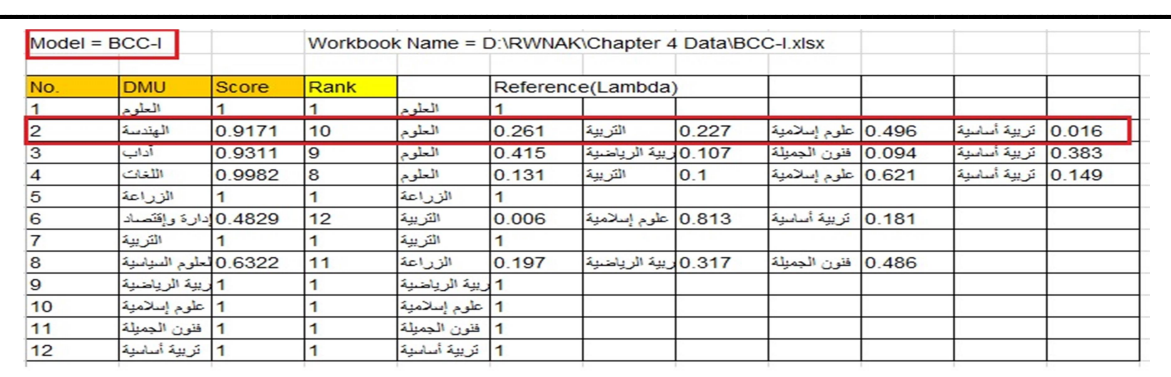

ويظهر من الجدول أن الكليات القياسية للكليات ذات الكفاءة التامة هي الكليات الكفء نفسها، فالكلية القياسية لكلية العلوم مثلا هي نفسها كلية العلوم مع وزن مقداره (1) كونـها امتلكت الكفاءة التـامـة. أمـا الكليات<br>غير الكفءلديها كلية قياسية واحدة علـي الأقل أو أكثر .

كذلك فيما يخص القيم المستهدفة لمدخلات الكليات غير الكفءوفق نموذج (VRS (في ظل IOI، حيث يظهر الجدول (١١-٤) القيم المستهدفة لهذا النموذج.

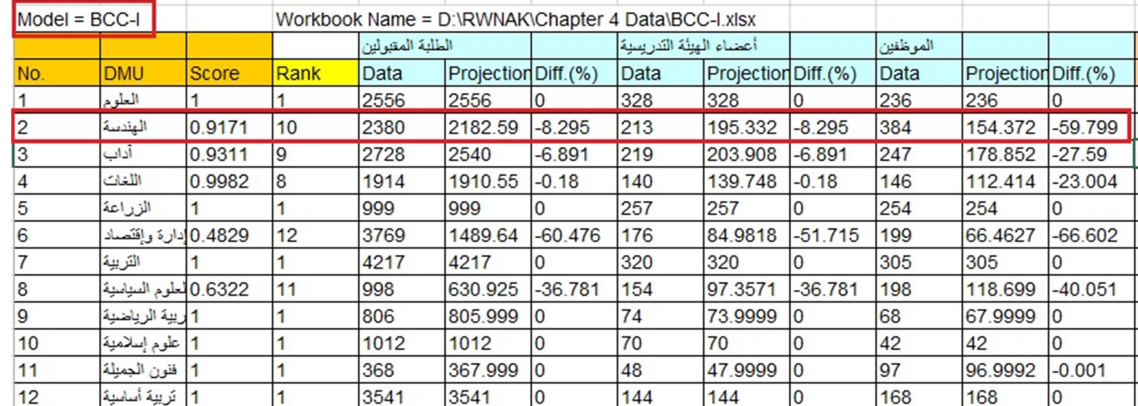

جدول (-٤ ١١): القيم المستهدفة لمدخلات الكليات غير الكفءوفق نموذج (VRS (في ظل (IOI (

كذلك وكما بينا سابقا،ً يقوم البرنامج بتحديد نوعية عوائد الحجم لكل كلية من حيث العوائد المتزايدة على الحجم، أو المتناقصة، أو الثابتة. ويظهر الجدول (١٢-٤) نوعية العوائد لكل كلية من كليات جامعة صلاح الدين بالإعتماد على مقدار القيم المستهدفة لكل كلية من الكليات الغير كفء.

جدول (-٤ ١٢): نوعية عوائد الحجم للكليات غير الكفءوفق نموذج (VRS (في ظل (IOI (

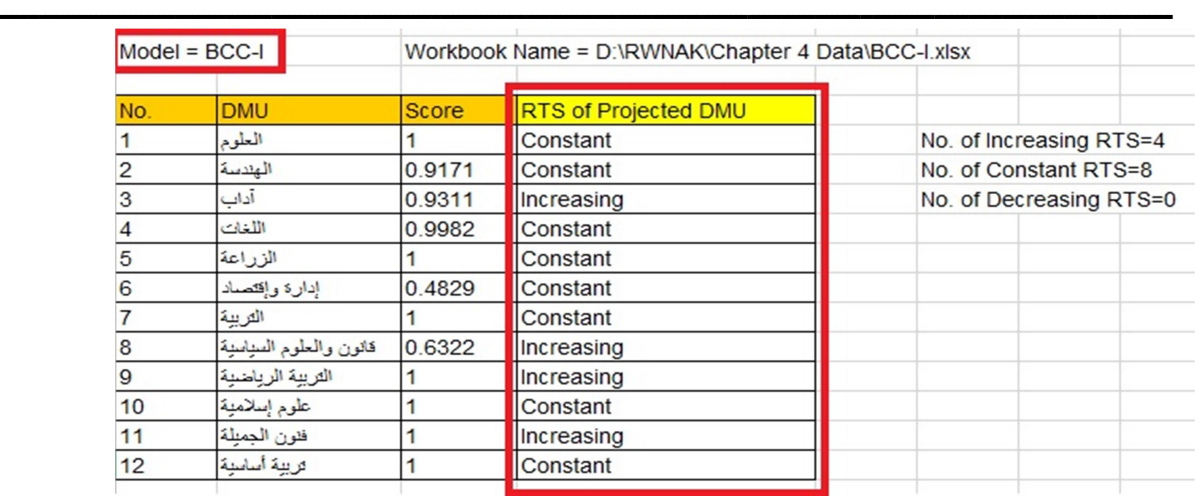

المجلة العلمية للبحوث الإدارية والمحاسبية والاقتصادية والقانونية<br>يصدرها المعهد العالي للحاسب الآلي وإدارة الأعمال بالزرقا

ويظهر من الجدول أن عدد (4) من الكليات كانت عوائد الحجم لها متزايدة، وعدد (8) منها ثابتة، وليس هناك أي كلية بعوائد حجم متناقصة.

٢-٣-٤ تحليل النتائج وفق النموذجين (CRS)& (VRS (في ظل التأثير على متجه المخرجات (OOI(:

أ. تحليل النتائج وفق النموذج (CRS (في ظل التأثير على متجه المخرجات (OOI(

يبين الجدول (٣٢-٤) نتائج البرنامج الجاهز DEA-SOLVER-LV8.0 الخاصـة بمقدار الكفاءة<br>والتسلسل لكل كلية من كليات جامعة صلاح الدين وفق نموذج (CRS) في ظل (OOI).

جدول (-٤ ٣٢): مقدار وتسلسل الكفاءة لكليات جامعة صلاح الدين وفق النموذج (CRS (في ظل (OOI(

|                | $Model = CCR-O$         |              | Workbook Name = D:\RWNAK\Chapter 4 Data\CCR-O.xlsx |  |  |  |  |  |  |
|----------------|-------------------------|--------------|----------------------------------------------------|--|--|--|--|--|--|
| No.            | <b>DMU</b>              | <b>Score</b> | Rank                                               |  |  |  |  |  |  |
| $\mathbf{1}$   | العلوم                  |              |                                                    |  |  |  |  |  |  |
| 5              | الزراعة                 |              |                                                    |  |  |  |  |  |  |
| $\overline{7}$ | التربية                 |              |                                                    |  |  |  |  |  |  |
| 10             | علوم إسلامية            |              |                                                    |  |  |  |  |  |  |
| 12             | تريبة أساسية            |              |                                                    |  |  |  |  |  |  |
| $\overline{4}$ | اللغات                  | 0.9649       | 6                                                  |  |  |  |  |  |  |
| 3              | أدأت                    | 0.9189       | 7                                                  |  |  |  |  |  |  |
| $\overline{c}$ | الهندسة                 | 0.8986       | 8                                                  |  |  |  |  |  |  |
| 9              | التريبة الرباضبة        | 0.88         | 9                                                  |  |  |  |  |  |  |
| 11             | فنون الجمبلة            | 0.7393       | 10                                                 |  |  |  |  |  |  |
| 8              | قانون والعلوم المنياسية | 0.5267       | 11                                                 |  |  |  |  |  |  |
| 6              | إدارة وإقتصاد           | 0.4466       | 12                                                 |  |  |  |  |  |  |
|                |                         |              |                                                    |  |  |  |  |  |  |

وبنفس الطريقة يبين الجدول الكليات التي حصلت على الكفاءة التامة ومقدار الكفاءة للكليات غير الكفءوتسلسلها. د. سمية محمد على سعيد

كذلك يحدد البرنامج الجاهز 8.0LV-SOLVER-DEA النتائج الخاصة بمقدار القيم العاطلة لكل كلية من كليات جامعة صلاح الدين وفق نموذج (CRS) في ظل (OOI) وكما هو واضح من الجدول (٤-.(٣٣

ـــــــــــــــــــــــــــــــــــــــــــــــــــــــــــــــــــــــــــــــــــــــــــــــــــــــــــــــــــــــــــــــــــــــــــــــــــــــــــــــــــــــــــــــــــــــــــــــــــــــــــــــ

|               | $Model = CCR-O$                 |              |      |          | Workbook Name = D:\RWNAK\Chapter 4 Data\CCR-O.xlsx |          |       |                                         |
|---------------|---------------------------------|--------------|------|----------|----------------------------------------------------|----------|-------|-----------------------------------------|
|               |                                 |              |      | Slack    | Slack                                              | Slack    | Slack | Slack                                   |
| No.           | <b>DMU</b>                      | <b>Score</b> | Rank |          | أعضاء الهيئة التدريسية الطلبة المقبولين            | الموظفين |       | البحوث العلمية المنشورة الطلبة الخريجين |
|               | العلوم                          |              |      |          |                                                    |          |       |                                         |
| $\mathcal{P}$ | الهندسة                         | 0.8986       | 8    | 0        | 0                                                  | 201.611  | ١o    |                                         |
| 3             | آداب                            | 0.9189       | 7    | 0        | 0                                                  | 61.951   | 10    |                                         |
|               | اللغات                          | 0.9649       | l6   | 0        | 0                                                  | 17.324   | ١o    |                                         |
| 5             | الزراعة                         |              |      |          | 0                                                  | O        | O     |                                         |
| 6             | إدارة وإقتصاد                   | 0.4466       | 12   | 599.884  | 10                                                 | 15.349   | ١o    |                                         |
|               | التريبة                         |              |      |          | 0                                                  |          |       |                                         |
| 8             | 0.5267   قانون والعلوم السباسبة |              | 11   | 0        | 0                                                  | 48.456   | 0     |                                         |
| 9             | التريبة الرباضبة                | 0.88         | 9    | 0        | 0                                                  | 2.616    |       |                                         |
| 10            | علوم إسلامية                    |              |      | $\Omega$ | $\overline{0}$                                     | 0        |       | 0                                       |
| 11            | فنون الجمبلة                    | 0.7393       | 10   | 0        | 0.776                                              | 63.022   |       | 6.749                                   |
| 12            | تريبة أساسية                    |              |      | $\Omega$ | 0                                                  |          |       | 0                                       |

جدول (-٤ ٣٣): القيم العاطلة لكليات جامعة صلاح الدين وفق نموذج (CRS (في ظل (OOI (

ويبين الجدول القيم العاطلة لمدخلات الكليات غير الكفءوالتي تعكس مقدار إنحراف وإبتعاد هذه الكليات عن حد الكفاءة والذي من خلاله يمكن تحديد مقدار التغيير المطلوب في المدخلات أو المخرجات وصولاً الى حد الكفاءة.

ولغرض تحسين مستوى الكفاءة لابد من تحديد القيم الفعلية لمدخلات ومخرجات هذه الكليات ومعرفة القيم المستهدفة لها لكي تصبح كليات كفء من خلال تحديد الكليات القياسية لها، وتبرز أهمية تحديد الكليات القياسية في تحديد الكيفية التي يمكن ان تصل بها الكليات التي لم تحقق درجة الكفاءة التامة من خلال الاسترشاد بالكليات القياسية. ويظهر الجدول (٣٤-٤) الكليات القياسية لكل كلية غير كفء وفق نموذج<br>(CRS) في ظل (OOI).

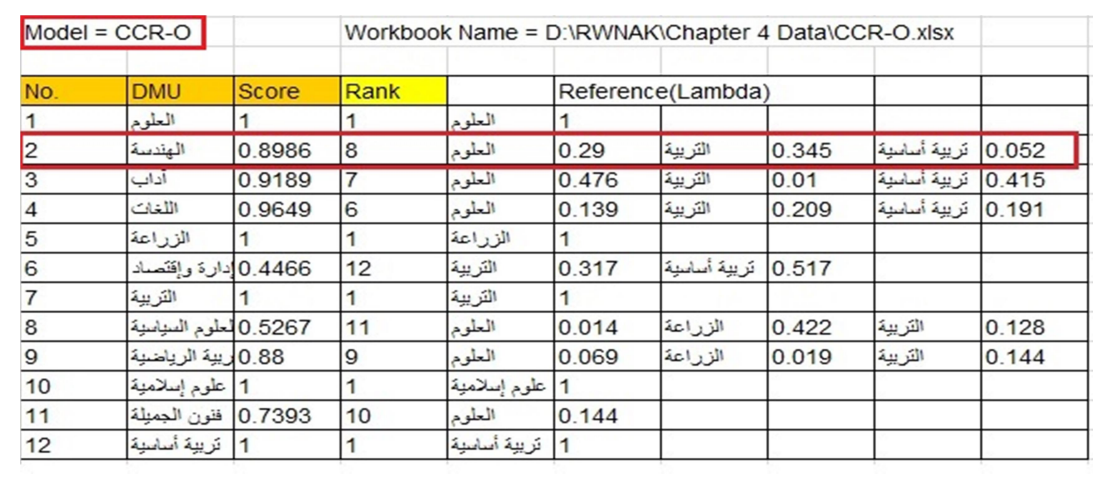

#### ـــــــــــــــــــــــــــــــــــــــــــــــــــــــــــــــــــــــــــــــــــــــــــــــــــــــــــــــــــــــــــــــــــــــــــــــــــــــــــــــــــــــــــــــــــــــــــــــــــــــــــــــ جدول (-٤ ٣٤): الكليات القياسية لكل كلية غير كفء وفق نموذج (CRS (في ظل (OOI (

ويبين الجدول الأوزان لكل كلية قياسية لتحديد الإتجاه لكل كلية غيركفء لغرض تحسين أدائها وفق هذا النموذج لتصبح ذات كفاءة تامة.

ويبين الجدول (٣٥-٤) القيم المستهدفة لمدخلات كافة الكليات الغير كفء، ونلاحظ من الجدول تطابق القيم الفعلية والقيم المستهدفة للكليات ذات الكفاءة التامة حيث لايوجد لديها موارد فائضة ولا متغيرات<br>عاطلة كونها حققت كفاءة تامة

|                | $Model = CCR-O$       |              |      |      | Workbook Name = D:\RWNAK\Chapter 4 Data\CCR-O.xlsx |        |                          |                     |             |
|----------------|-----------------------|--------------|------|------|----------------------------------------------------|--------|--------------------------|---------------------|-------------|
|                |                       |              |      |      | الطلبة الخر بجبن                                   |        | البحوث العلمية المنتبورة |                     |             |
| No.            | <b>DMU</b>            | <b>Score</b> | Rank | Data | Projection Diff. (%)                               |        | Data                     | Projection Diff.(%) |             |
|                | العلوم                |              |      | 3288 | 3288                                               | 10     | 169                      | 169                 |             |
| $\overline{2}$ | الهندسة               | 0.8986       | 18   | 1729 | 1924.08                                            | 11.283 | 115                      | 127.975             | 11.283      |
| 3              | آداب                  | 0.9189       |      | 2599 | 2828.25                                            | 8.821  | 106                      | 115.35              | 8.821       |
| $\overline{4}$ | اللغات                | 0.9649       | 6    | 1469 | 1522.43                                            | 3.637  | 81                       | 83.946              | 3.637       |
| 5              | الزراعة               |              |      | 623  | 623                                                | 0      | 122                      | 122                 | $\Omega$    |
| 6              | 0.4466 إدارة وإقتصاد  |              | 12   | 1025 | 2294.87                                            | 123.89 | 49                       | 109.706             | 123.89      |
|                | التريبة               |              |      | 2363 | 2363                                               | 0      | 217                      | 217                 |             |
| 8              | 0.5267 لعلوم السياسية |              | 11   | 322  | 611.398                                            | 89.875 | 43                       | 81.6463             | 89.875      |
| 9              | 0.88 ليهة الرياضية    |              | 9    | 512  | 581.791                                            | 13.631 | 40                       | 45.4524             | 13.631      |
| 10             | 1 علوم إسلامية        |              |      | 578  | 578                                                | 0      | 41                       | 41                  | $\Omega$    |
| 11             | 0.7393   فلون الجميلة |              | 10   | 350  | 473.39                                             | 35,254 | 13                       | 24.3318             | 87.167      |
| 12             | 1   تريية أساسية      |              |      | 2988 | 2988                                               | 0      | 79                       | 79                  | $\mathbf 0$ |

جدول (-٤ ٣٥): القيم المستهدفة لمخرجات الكليات غير الكفءوفق النموذج (CRS (في ظل (OOI (

## ب. تحليل النتائج وفق النموذج (VRS (في ظل التأثير على متجه المخرجات (OOI(

بنفس الطريقة تم استخدام البرنامج الجاهز 8.0LV-SOLVER-DEA للحصول على النتائج الخاصة بمقدار الكفاءة والتسلسل لكل كلية من كليات جامعة صلاح الدين وفق نموذج (VRS (في ظل (OOI(. ويبين الجدول (٣٦-٤) الكليات التي حصلت على الكفاءة التامة وفق هذا النموذج مع تحديد مقدار الكفاءة للكليات غير الكفءوتسلسلها.

|                | $Model = BCC-O$        | Workbook Name = D:\RWNAK\Chapter 4 Data\BCC-O.xlsx |      |  |  |  |  |  |  |
|----------------|------------------------|----------------------------------------------------|------|--|--|--|--|--|--|
| No.            | <b>DMU</b>             | <b>Score</b>                                       | Rank |  |  |  |  |  |  |
|                | العلوم                 |                                                    |      |  |  |  |  |  |  |
| 5              | الزراعة                |                                                    |      |  |  |  |  |  |  |
| 7              | التربية                |                                                    |      |  |  |  |  |  |  |
| $\mathbf{Q}$   | التريبة الرباضية       |                                                    |      |  |  |  |  |  |  |
| 10             | علوم إسلامية           |                                                    |      |  |  |  |  |  |  |
| 11             | فنون الجمبلة           |                                                    |      |  |  |  |  |  |  |
| 12             | تريبة أساسبة           |                                                    |      |  |  |  |  |  |  |
| 4              | اللغات                 | 0.9981                                             | 8    |  |  |  |  |  |  |
| 3              | آداب                   | 0.9252                                             | 9    |  |  |  |  |  |  |
| $\overline{c}$ | الهندسة                | 0.9129                                             | 10   |  |  |  |  |  |  |
| 8              | قانون والعلوم المباسبة | 0.5504                                             | 11   |  |  |  |  |  |  |
| 6              | إدارة وإقتصاد          | 0.4512                                             | 12   |  |  |  |  |  |  |

ـــــــــــــــــــــــــــــــــــــــــــــــــــــــــــــــــــــــــــــــــــــــــــــــــــــــــــــــــــــــــــــــــــــــــــــــــــــــــــــــــــــــــــــــــــــــــــــــــــــــــــــــ جدول (-٤ ٣٦): مقدار وتسلسل الكفاءة لكليات جامعة صلاح الدين وفق النموذج (VRS (في ظل (OOI(

وكذلك يحدد البرنامج الجاهز 8.0LV-SOLVER-DEA النتائج الخاصة بمقدار القيم العاطلة لكل كلية من كليات جامعة صلاح الدين وفق نموذج (VRS) في ظل (OOI) وكما هو واضح من الجدول (٤-.(٣٧

جدول (-٤ ٣٧): القيم العاطلة لكليات جامعة صلاح الدين وفق نموذج (VRS (في ظل (OOI (

|                | $Model = BCC-O$       |              |      |          | Workbook Name = D:\RWNAK\Chapter 4 Data\BCC-O.xlsx |             |             |                                         |
|----------------|-----------------------|--------------|------|----------|----------------------------------------------------|-------------|-------------|-----------------------------------------|
|                |                       |              |      | Slack    | Slack                                              | Slack       | Slack       | Slack                                   |
| No.            | <b>DMU</b>            | <b>Score</b> | Rank |          | الموظفين أعضاء الهيئة التدريسية الطلبة المقبولين   |             |             | البحوث العلمية المنشورة الطلبة الخريجين |
|                | العلوم                |              |      | 0        | 10                                                 | 10          | $\Omega$    |                                         |
| 2              | الهندسة               | 0.9129       | 10   | 10       | ١o                                                 | $212.515$ 0 |             |                                         |
| 3              | آداب                  | 0.9252       | 9    | 0        | 0                                                  | 59.21       | $\mathbf 0$ |                                         |
| 4              | اللغات                | 0.9981       | 8    | $\Omega$ | 0                                                  | 33.32       | 0           |                                         |
| 5              | الزراعة               |              |      |          | O                                                  | $\Omega$    |             |                                         |
| 6              | 0.4512 إدارة وإقتصاد  |              | 12   | 611.134  | ١o                                                 | 21.51       | 0           |                                         |
|                | التريبة               |              |      |          | 0                                                  | O           | O           |                                         |
| 8              | 0.5504 [صلوم المياسية |              | 11   | $\Omega$ | O                                                  | 49.134      | 33.595      |                                         |
| $\overline{9}$ | 1 أريبة الرياضية      |              |      | 0        | 0                                                  | 0           |             |                                         |
| 10             | 1  علوم إسلامية       |              |      | $\Omega$ | 0                                                  | $\Omega$    | $\Omega$    |                                         |
| 11             | 1] فقون الجميلة       |              |      |          | O                                                  | 0.001       | $\Omega$    |                                         |
| 12             | 1   تريبة أساسية      |              |      | 0        | ١O                                                 | 0           | 0           |                                         |

ويبين الجدول القيم العاطلة لمدخلات الكليات اللم تستغل بكفاءة تامة وفق هذا النموذج والتي تعكس مقدار إنحراف وإبتعاد هذه الكليات عن حد الكفاءة والذي من خلاله يمكن تحديد مقدار التغيير المطلوب في المدخلات أو المخرجات وصولاً الى حد الكفاءة.

ولغرض تحسين مستوى الكفاءة لابد من تحديد القيم الفعلية لمدخلات ومخرجات هذه الكليات ومعرفة القيم المستهدفة لها لكي تصبح كليات كفء من خلال تحديد الكليات القياسية لها، ويظهر الجدول (٣٨-٤) الكليات<br>القياسية لكل كلية غير كفء وفق نموذج (VRS) في ظل (OOI).

جدول (-٤ ٣٨): الكليات القياسية لكل كلية لم تستغل بكفاءة تامة وفق نموذج (VRS (في ظل (OOI(

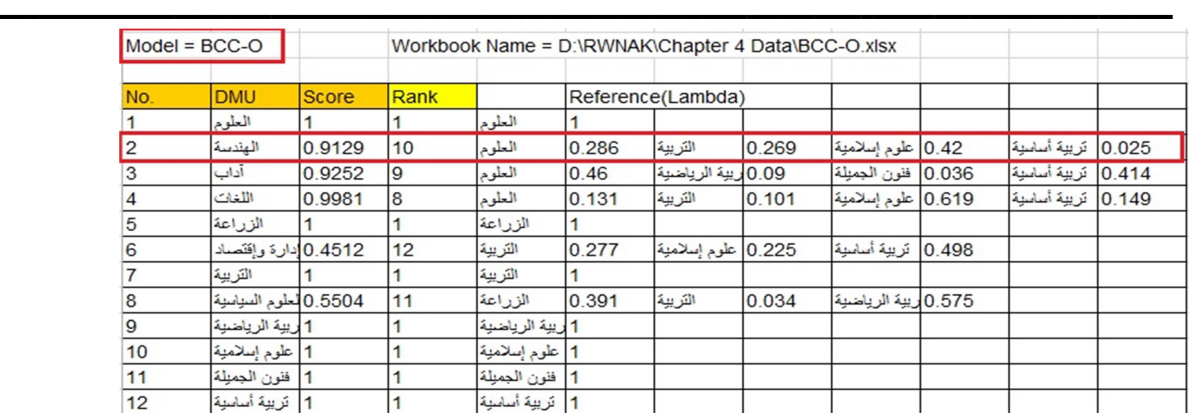

# المجلة العلمية للبحوث الإدارية والمحاسبية والاقتصادية والقانونية<br>يصدرها المعهد العالي للحاسب الآلي وإدارة الأعمال بالزرقا

|<br>|- يظهر من الجدول أيضاً أن الكليات القياسية للكليات ذات الكفاءة التامة هي الكليات الكفء نفسها،<br>يظهر من الجدول أيضاً أن الكليات القياسية للكليات ذات الكفاءة التامة هي الكليات الكفء نفسها، فالكلية القياسية لكلية العلوم مثلا هي نفسها كلية العلوم مع وزن مقداره (1) كونها امتلكت الكفاءة التامة. أما الكليات غير الكفءفإن لديها كلية قياسية واحدة على الأقل أو أكثر.

ويبين الجدول (٣٩-٤) القيم المستهدفة لمدخلات كافة الكليات الغير كفء، ونلاحظ من الجدول تطابق القيم الفعلية والقيم المستهدفة للكليات ذات الكفاءة التامة حيث لايوجد لديها موارد فائضة ولا متغيرات<br>عاطلة كونها حققت كفاءة تامة

جدول (٣٩-٤): القيم المستهدفة لمخرجات الكليات اللم تستغل بكفاءة تامة وفق النموذج (VRS (في ظل (OOI (

|              | $Model = BCC-O$               |              |      | Workbook Name = D:\RWNAK\Chapter 4 Data\BCC-O.xlsx |                     |          |                         |                     |          |
|--------------|-------------------------------|--------------|------|----------------------------------------------------|---------------------|----------|-------------------------|---------------------|----------|
|              |                               |              |      | الطلبة الخريجين                                    |                     |          | النحوث العلمنة المنشورة |                     |          |
| No.          | <b>DMU</b>                    | <b>Score</b> | Rank | Data                                               | Projection Diff.(%) |          | Data                    | Projection Diff.(%) |          |
|              | العلوم                        |              |      | 3288                                               | 3288                | ΙO       | 169                     | 169                 | 0        |
|              | الهندسة                       | 0.9129       | 10   | 1729                                               | 1894.06             | 9.547    | 115                     | 125,979             | 9.547    |
| 3            | اداب                          | 0.9252       | 19   | 2599                                               | 2809.2              | 8.088    | 106                     | 114.573             | 8.088    |
| 4            | اللغات                        | 0.9981       | 8    | 1469                                               | 1471.85             | 0.194    | 81                      | 81.1571             | 0.194    |
| 5            | الزراعة                       |              |      | 623                                                | 623                 | $\Omega$ | 122                     | 122                 | 0        |
| 6            | إدارة وإقتصاد                 | 0.4512       | 12   | 1025                                               | 2271.83             | 121.642  | 49                      | 108,605             | 121.642  |
|              | التريبة                       |              |      | 2363                                               | 2363                | $\Omega$ | 217                     | 217                 | 0        |
| 8            | 0.5504 كاثون والعلوم المباسبة |              | 11   | 322                                                | 618.641             | 92.125   | 43                      | 78.1274             | 81.692   |
| $\mathbf{9}$ | التريبة الرباضبة              |              |      | 512                                                | 512.001             | l0       | 40                      | 40.0001             | 0        |
| 10           | علوم إسلامية                  |              |      | 578                                                | 578                 | ١o       | 41                      | 41                  | $\bf{0}$ |
| 11           | فنون الجمبلة                  |              |      | 350                                                | 350,001             | l0       | 13                      | 13,0001             | 0.001    |
| 12           | تريبة أساسية                  |              |      | 2988                                               | 2988                | 10       | 79                      | 79                  | 0        |

كذلك وكما بينا سابقا،ً يقوم البرنامج بتحديد نوعية عوائد الحجم لكل كلية من حيث العوائد المتزايدة على الحجم، أو المتناقصة، أو الثابتة. ويظهر الجدول (٤٠-٤) نوعية العوائد لكل كلية من كليات جامعة صلاح الدين بالإعتماد على مقدار القيم المستهدفة لكل كلية من الكليات الغير كفء. د. سمية محمد على سعيد

|                | $Model = BCC-O$        |              |                      | Workbook Name = D:\RWNAK\Chapter 4 Data\BCC-O.xlsx |  |  |  |  |  |  |
|----------------|------------------------|--------------|----------------------|----------------------------------------------------|--|--|--|--|--|--|
| No.            | <b>DMU</b>             | <b>Score</b> | RTS of Projected DMU |                                                    |  |  |  |  |  |  |
|                | العلوم                 |              | Constant             | No. of Increasing RTS=4                            |  |  |  |  |  |  |
| $\overline{2}$ | الهلاسة                | 0.9129       | Constant             | No. of Constant RTS=8                              |  |  |  |  |  |  |
| 3              | آداب                   | 0.9252       | Increasing           | No. of Decreasing RTS=0                            |  |  |  |  |  |  |
| 4              | اللغات                 | 0.9981       | Constant             |                                                    |  |  |  |  |  |  |
| 5              | الزراعة                |              | Constant             |                                                    |  |  |  |  |  |  |
| 6              | إدارة وإقتصاد          | 0.4512       | Constant             |                                                    |  |  |  |  |  |  |
| 7              | التربية                |              | Constant             |                                                    |  |  |  |  |  |  |
| 8              | قانون والعلوم الميامية | 0.5504       | Increasing           |                                                    |  |  |  |  |  |  |
| $\overline{9}$ | التريبة الرباضبة       |              | Increasing           |                                                    |  |  |  |  |  |  |
| 10             | علوم إسلامية           |              | Constant             |                                                    |  |  |  |  |  |  |
| 11             | فنون الجميلة           |              | Increasing           |                                                    |  |  |  |  |  |  |
| 12             | تربية أساسية           |              | Constant             |                                                    |  |  |  |  |  |  |

ـــــــــــــــــــــــــــــــــــــــــــــــــــــــــــــــــــــــــــــــــــــــــــــــــــــــــــــــــــــــــــــــــــــــــــــــــــــــــــــــــــــــــــــــــــــــــــــــــــــــــــــــ جدول (-٤ ٤٠): نوعية عوائد الحجم للكليات غير الكفءوفق نموذج (VRS (في ظل (OOI (

ويظهر من الجدول أن عدد (4) من الكليات كانت عوائد الحجم لها متزايدة، وعدد (8) منها ثابتة، وليس هناك أي كلية بعوائد حجم متناقصة.

ويبين الجدول (٢٠-٢) التالي ملخصاً لنتائج هذه الدراسة ومؤشرات الكفاءة المختلفة لجميع كليات جامعة صلاح الدين وفقاً لنموذجي (CRS) و(VRS) في ظل (IOI).

| عوائد الحجم | الكفاءة الحجمبة | الكفاءة الفنية في حالة عوائد<br>الحجم المتغيرة VRS | الكفاءة الفنية في حالة<br>عوائد الحجم الثابتة<br><b>CRS</b> | الكلبات                  | ت  |
|-------------|-----------------|----------------------------------------------------|-------------------------------------------------------------|--------------------------|----|
| ثابتة       |                 |                                                    |                                                             | العلوم                   |    |
| ثابتة       | 0.979828        | 0.9171                                             | 0.8986                                                      | الهندسة                  | ۲  |
| متزايدة     | 0.98689         | 0.9311                                             | 0.9189                                                      | الأداب                   | ۳  |
| ثابتة       | 0.96664         | 0.9982                                             | 0.9649                                                      | اللغات                   | ٤  |
| ثابتة       |                 |                                                    |                                                             | الزراعة                  | ۰  |
| ثابتة       | 0.924829        | 0.4829                                             | 0.4466                                                      | الإدارة والإقتصاد        | ٦  |
| ثابتة       |                 |                                                    |                                                             | التربية                  | ٧  |
| متزايدة     | 0.833122        | 0.6322                                             | 0.5267                                                      | القانون والعلوم السياسية | ۸  |
| متزايدة     | 0.88            |                                                    | 0.88                                                        | التربية الرياضية         | ٩  |
| ثابتة       |                 |                                                    |                                                             | العلوم الإسلامية         | ٠. |
| متزايدة     | 0.7393          |                                                    | 0.7393                                                      | فنون الجميلة             | ۱۱ |
| ثابتة       |                 |                                                    |                                                             | التربيةالأساسية          | ۱۲ |

جدول (-٤ ٦٠): الكفاءة لكليات جامعة صلاح الدين وفق النموذجين (CRS) & (VRS (في ظل (IOI (

ويتضح من هذه النتائج أن:

- كليات (العلوم، الزراعة، التربية، علوم إسلامية، تربية أساسية) قد حققت الكفاءة النسبية التامة وفقاً للنموذجين (CRS)& (VRS (في ظل (IOI (يعني أن هذه الكليات قد إستخدمت المدخلات المتاحة لها بأفضل ما يكون لتحقيق المخرجات ووصلت أيضاً الكفاءة الحجمية إلى الواحد صحيح وذلك واضح من خلال قسمة مقدار الكفاءة وفق النموذج (CRS (على مقدار الكفاءة وفق النموذج (VRS(، وهذا يعني أن هذه الكليات حققت الحجم الأمثل كونها كفء من الناحية التقنية ومن الناحية الحجمية، وبذلك تكون العوائد لهذه الكليات ثابتة.
- أما الكليات (الـهندسة، اللغات، الإدارة والإقتصاد) فكانت لم تستغل بكفاءة تامة وفقاً للنموذجين (CRS) &(VRS (في ظل (IOI (حيث إختلفت الكفاءة لهذه الكليات عند إستخدام نموذج (CRS(في ظل (IOI(عن الكفاءة عند إستخدام نموذج (VRS (في ظل (IOI(، كما وصل أيضاً مستوى الكفاءة الحجمية إلى الأقل من الواحد صحيح، وهذا يعني أن هناك حاجة للتوسع في هذه الكليات بنسب تم تحديدها في جداول مؤشرات الكفاءة لكل كلية من خلال تخفيض المدخلات بمقدار يؤدي الى زيادة الكفاءة بنفس المقدار لذلك كانت عوائد الحجم لهذه الكليات ثابتة. نفس النتيجة كانت لكليات (الآداب، القانون والعلوم السياسية) ولكن عوائد الحجم لهذه الكليات كانت متزايدة وهذا يعني أن الزيادة في المخرجات يتطلب زيادة قليلة في المدخلات بالإعتماد على الكليات القياسية التي تم تحديدها أيضاً.
- والكليات (التربية الرياضية والفنون الجميلة) كانت غير كفء في نموذج (CRS (في ظل (IOI (ولكنها كانت ذات كفاءة تامة وفق نموذج (VRS) في ظل (IOI)، كذلك كانت قيمة الكفاءة الحجمية لها أقل من واحد وهذا يعني أن هناك حاجة للتوسع في هذه الكليات لكي تصل إلى الحجم الأمثل، لهذا كانت عوائد الحجم لهذه الكليات متزايدة، حيث أن الزيادة في المخرجات سوف يتطلب زيادة أقل في المدخلات.

كما ويبين الجدول (٦١-٤) مؤشرات الكفاءة المختلفة لكافة كليات جامعة صلاح الدين وفق النموذجين (CRS)&(VRS (في ظل (OOI (

| عوائد الحجم | الكفاءة الحجمية | الكفاءة الفنية وفق VRS | الكفاءة الفنية وفق CRS | الكلبات                  | ت         |
|-------------|-----------------|------------------------|------------------------|--------------------------|-----------|
| ثابتة       |                 |                        |                        | العلوم                   |           |
| ثابتة       | 0.984336        | 0.9129                 | 0.8986                 | الهندسة                  |           |
| متزايدة     | 0.965994        | 0.9252                 | 0.9189                 | الأداب                   | ۳         |
| ثابتة       | 0.966737        | 0.9981                 | 0.9649                 | اللغات                   | £         |
| ثابتة       |                 |                        |                        | الزراعة                  | ٥         |
| ثابتة       | 0.989805        | 0.4512                 | 0.4466                 | الإدارة والإقتصاد        |           |
| ثابتة       |                 |                        |                        | التريية                  | ٧         |
| متزايدة     | 0.95694         | 0.5504                 | 0.5267                 | القانون والعلوم السياسية | ۸         |
| متزايدة     | 0.88            |                        | 0.88                   | التربية الرياضية         | ٩         |
| ثابتة       |                 |                        |                        | العلوم الإسلامية         | ١.        |
| متزايدة     | 0.7393          |                        | 0.7393                 | الفنون الجميلة           | $\lambda$ |
| ثابتة       |                 |                        |                        | التربية الأساسية         | ۱۲        |

جدول (-٤ ٦١): الكفاءة لكليات جامعة صلاح الدين وفق النموذجين (CRS)& (VRS (في ظل (OOI (

د. سمية محمد على سعيد

ويتضح من هذا الجدول أن:

- الكليات (العلوم، الزراعة، التربية، العلوم الإسلامية، التربية الأساسية) قد حققت الكفاءة النسبية التامة وفق النموذجين (CRS)& (VRS (في ظل (OOI(، وهذا يعني أن هذه الكليات قد إستخدمت المدخلات المتاحة لها بأفضل ما يكون لتحقيق المخرجات المراد تحقيقها، ووصلت أيضاً الكفاءة الحجمية إلى الواحد صحيح، وهذا يعني أن هذه الكليات قد حققت الحجم الأمثل، وبذلك تكون عوائد الحجم للكليات ثابتة.
- أما الكليات (الهندسة، اللغات، الإدارة والإقتصاد) فكانت لم تستغل بكفاءة تامة وفق النموذجين (CRS( &(VRS (في ظل (OOI(، وهذا يعني أن هناك حاجة للتوسع في هذه الكليات لكي تصل إلى الحجم الأمثل من خلال زيادة المخرجات بمقدار تم تحديده لكل كلية يؤدي الى زيادة الكفاءة بنفس المقدار مع بقاء المدخلات ثابتة لذلك كانت عوائد الحجم لهذه الكليات ثابتة. نفس النتيجة كانت لكليات (الآداب، القانون والعلوم السياسية) ولكن عوائد الحجم لهذه الكليات كانت متزايدة وهذا يعني أن زيادة واضحة في الكفاءة يتطلب زيادة قليلة في المخرجات.
- والكليات (التربية الرياضية والفنون الجميلة) كانت غير كفء في نموذج (CRS (في ظل (OOI( ولكنها كانت كفء وفق نموذج (VRS (في ظل (OOI(، وهذا يعني أن الزيادة في المخرجات سوف تتطلب زيادة أكبر في المدخلات، كذلك فأن هذه الكليات كفء من الناحية التقنية لكنها غير كفء من الناحية الحجمية حيث وصل مستوى الكفاءة الحجمية إلى الأقل من الواحد صحيح، وهذا يعني أن هناك حاجة للتوسع في هذه الكليات لكي تصل إلى الحجم الأمثل، وبذلك تكون عوائد هذه الكليات متزايدة.

٤-٣-٤ مستويات التحسين لكليات جامعة صلاح الدين غير الكفء:

يبين الجدول (٦٤-٤) النسب المئوية المطلوب تخفيضها في المدخلات لمؤشرات الكفاءة وفق النموذج (CRS (والنموذج (VRS (في ظل (IOI(.

| الموظفين   | الموظفين   | الهيئة         | الهيئة         | الطلبة       | الطلبة           |                   |              |
|------------|------------|----------------|----------------|--------------|------------------|-------------------|--------------|
|            |            | التدريسية      | التدريسية      | المقبولين    | المقبولين        | الكليات           | ت            |
| <b>VRS</b> | <b>CRS</b> | <b>VRS</b>     | <b>CRS</b>     | <b>VRS</b>   | <b>CRS</b>       |                   |              |
| $\theta$   | $\theta$   | $\Omega$       | $\theta$       | 8.29         | $\Omega$         | العلوم            |              |
| 59.79      | 57.31      | 8.29           | 10.13          | 6.89         | 10.13            | الهندسة           | ۲            |
| 27.59      | 31.15      | 6.89           | 8.10           | 0.18         | 8.10             | الأداب            | ٣            |
| 23.00      | 14.95      | 0.18           | 3.50           | $\Omega$     | 3.50             | اللغات            | ٤            |
| $\theta$   | $\theta$   | $\Omega$       | $\overline{0}$ | 60.47        | $\mathbf{0}$     | الزراعة           | ٥            |
| 66.60      | 58.78      | 51.71          | 55.33          | $\Omega$     | 62.44            | الإدارة والإقتصاد | ٦            |
| $\theta$   | $\theta$   | $\theta$       | $\theta$       | 36.78        | $\theta$         | التر بية          | $\checkmark$ |
| 40.05      | 60.22      | 36.78          | 47.33          | $\Omega$     | 47.33            | العلوم السياسية   | ٨            |
| $\theta$   | 15.38      | $\theta$       | 11.99          | $\mathbf{0}$ | 11.99            | التربية الرياضية  | ٩            |
| $\theta$   | $\theta$   | $\mathbf{0}$   | $\theta$       | $\theta$     | $\boldsymbol{0}$ | العلوم الإسلامية  | ١.           |
| 0.00       | 74.101     | $\theta$       | 27.26          | $\Omega$     | 26.06            | الفنون الجميلة    | ۱۱           |
| $\theta$   | $\theta$   | $\overline{0}$ | $\Omega$       | $\theta$     | $\mathbf{0}$     | التر ببة الأساسبة | ۱۲           |

المجلة العلمية للبحوث الإداربة والمحاسبية والاقتصادية والقانونية يصدرها المعهد العالي للحاسب الآلي وإدارة الأعمال بالزرقا

ويبين الجدول (٦٥-٤) النسب المئوية المطلوب زيادتها في المخرجات لمؤشرات الكفاءة وفق النموذج (CRS) والنموذج (VRS) في ظل (OOI).

| البحوث<br>المنشورة | البحوث المنشورة | الطلبة الخريجين | الطلبة الخريجين | الكليات           | ٽ         |
|--------------------|-----------------|-----------------|-----------------|-------------------|-----------|
| <b>VRS</b>         | <b>CRS</b>      | <b>VRS</b>      | <b>CRS</b>      |                   |           |
| $\theta$           | $\theta$        | $\Omega$        | $\Omega$        | العلوم            |           |
| 9.547              | 11.28           | 9.54            | 11.28           | الهندسة           |           |
| 8.088              | 8.82            | 8.08            | 8.82            | الآداب            |           |
| 0.194              | 3.63            | 0.19            | 3.63            | اللغات            | ٤         |
| $\theta$           | $\theta$        | $\theta$        | $\mathbf{0}$    | الزراعة           | $\circ$   |
| 121.64             | 123.89          | 121.64          | 123.89          | الإدارة والإقتصاد |           |
| $\theta$           | $\theta$        | $\theta$        | $\Omega$        | التر بية          | $\vee$    |
| 81.69              | 89.87           | 92.12           | 89.87           | العلوم السياسية   | $\lambda$ |
| $\theta$           | 13.63           | $\theta$        | 13.63           | التربية الرياضية  | ٩         |
| $\Omega$           | $\mathcal{O}$   | $\theta$        | $\theta$        | العلوم الإسلامية  | ١.        |
| 0.001              | 87.16           | $\theta$        | 35.25           | الفنون الجميلة    | ۱۱        |
| $\theta$           |                 |                 | $\theta$        | التر ببة الأساسبة | ۲ (       |

جدول (-٤ ٦٥): النسب المئوية المطلوب زيادتها وفق النموذجين (CCR)& (BCC (في ظل (OOI (

عند إستخدام برنامج ( 8.0LV-SOLVER-DEA(. في قياس الكفاءة النسبية لكليات جامعة صلاح الدين في أقليم كردستان- العراق للعام الدراسي ،٢٠١٨/٢٠١٧ من خلال أهم النماذج لتحليل مغلف البيانات والمتمثلة في النموذجين: نموذج عوائد الحجم الثابتة (CRS (وعوائد الحجم المتغيرة (VRS (من خلال

د. سمية محمد على سعيد

المؤشرين: مؤشر التأثير على متجه المدخلات (IOI) جدول (٣-٢) ومؤشرالتأثير على متجه المخرجات<br>(OOI) لحساب الكفاءة النسبية جدول (٣-٣)

ـــــــــــــــــــــــــــــــــــــــــــــــــــــــــــــــــــــــــــــــــــــــــــــــــــــــــــــــــــــــــــــــــــــــــــــــــــــــــــــــــــــــــــــــــــــــــــــــــــــــــــــــ

وقد تم التوصل الى النتائج التالية:

- كل من كليات (العلوم، الزراعة، التربية، علوم إسلامية، تربية أساسية) قد إستخدمت المدخلات . المتاحة لها بأفضل ما يكون لتحقيق المخرجات عند تطبيق نموذج عوائد الحجم الثابتة (CRS (في ظل التأثير على متجه المدخلات (IOI)على عينة الدراسة بمعنى أنها كليات كفء تقنياً.
- عند تطبيق نموذج عوائد الحجم المتغيرة (VRS (في ظل التأثير على متجه المدخلات (IOI (فكانت الكليات (العلوم، الزراعة، التربية، علوم إسلامية، تربية أساسية) قد حققت الحجم الأمثل كونها كليات<br>كفء من الناحية التقنية ومن الناحية الحجمية.

جدول (-٣ ٢): مقدار وتسلسل الكفاءة لكليات جامعة صلاح الدين وفق النموذج (CRS (في ظل (IOI(

| $Model = CCR-I$ |                        | Workbook Name = D:\RWNAK\Chapter 4 Data\CCR-I.xlsx |      |  |  |  |  |
|-----------------|------------------------|----------------------------------------------------|------|--|--|--|--|
| No.             | <b>DMU</b>             | <b>Score</b>                                       | Rank |  |  |  |  |
| 1               | العلوم                 |                                                    |      |  |  |  |  |
| 5               | الزراعة                |                                                    |      |  |  |  |  |
| $\overline{7}$  | التريبة                |                                                    |      |  |  |  |  |
| 10              | علوم إسلامية           |                                                    |      |  |  |  |  |
| 12              | ثرينة أساسنة           |                                                    |      |  |  |  |  |
| 4               | اللغات                 | 0.9649                                             | 6    |  |  |  |  |
| 3               | آداب                   | 0.9189                                             | 7    |  |  |  |  |
| $\overline{2}$  | الهندسة                | 0.8986                                             | 8    |  |  |  |  |
| $\overline{9}$  | التريبة الرباضبة       | 0.88                                               | 9    |  |  |  |  |
| 11              | فثون الجميلة           | 0.7393                                             | 10   |  |  |  |  |
| 8               | قانون والعلوم الميامية | 0.5267                                             | 11   |  |  |  |  |
| 6               | إدارة وإقتصاد          | 0.4466                                             | 12   |  |  |  |  |

جدول (-٣ ٣): مقدار وتسلسل الكفاءة كليات جامعة صلاح الدين وفق النموذج (VRS (في ظل (IOI(

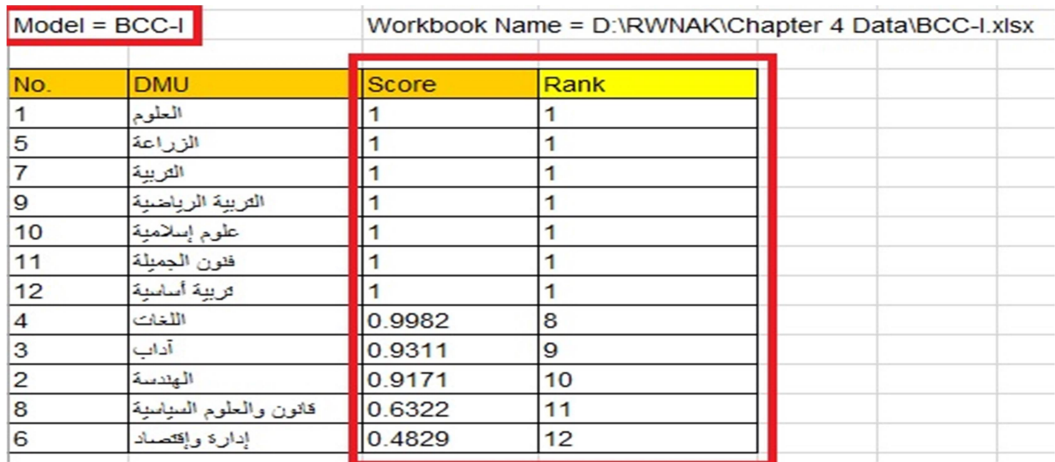

- كليات (المهندسة، اللغات، الإدارة والإقتصاد) فكانت **غير كفء** وفقاً لنموذج عوائد الحجم الثابتة في ظل التأثير على متجه المدخلات، وعند تطبيق نموذج عوائد الحجم المتغيرة في ظل التأثير على متجه المدخلات فكانت الكليات (الهندسة، اللغات، الإدارة والإقتصاد) غير كفء أيضاً.
- كليات (العلوم، الزراعة، التربية، العلوم الإسلامية، التربية الأساسية) قد حققت الكفاءة النسبية التامة لأن هذه الكليات قد إستخدمت المدخلات المتاحة لها بأفضل ما يكون لتحقيق المخرجات المراد تحقيقها عند تطبيق نموذج عوائد الحجم الثابتة في ظل التأثير على متجه المخرجات، وعند تطبيق نموذج عوائد الحجم المتغيرة في ظل التأثير على متجه المخرجات أيضا حققت نفس الكليات (العلوم، الزراعة، التربية، العلوم الإسلامية، التربية الأساسية) كفاءة تامة تقنياً وحجمياً مما يعني أنها حققت الحجم الأمثل.
- كليات (الهندسة، اللغات، الإدارة والإقتصاد) فكانت غير كفء وفق نموذج عوائد الحجم الثابتة (CRS( في ظل التأثير على متجه المخرجات (OOI)، وأيضاً نفس الكليات غير كفء عند تطبيق نموذج (VRS (في ظل التأثير على متجه المخرجات، وهذا يعني أن هناك حاجة للتوسع في هذه الكليات لكي تصل إلى الحجم الأمثل من خلال زيادة المخرجات بمقدار تم تحديده لكل كلية يؤدي الى زيادة الكفاءة بنفس المقدار مع بقاء المدخلات ثابتة لذلك كانت عوائد الحجم لهذه الكليات ثابتة. نفس النتيجة كانت للكليات (الآداب، القانون والعلوم السياسية) ولكن عوائد الحجم لهذه الكليات كانت متزايدة وهذا يعني أن زيادة واضحة في الكفاءة يتطلب زيادة قليلة في المخرجات.
- كليات (التربية الرياضية والفنون الجميلة) كانت غير كفء عند تطبيق نموذج عوائد الحجم الثابتة في ظل التأثير على متجه المخرجات ولكنها كانت كفء وفق نموذج عوائد الحجم المتغيرة في ظل التأثير على متجه المخرجات، وهذا يعني أن الزيادة في المخرجات سوف تتطلب زيادة أكبر في المدخلات، كذلك فأن هذه الكليات كفء من الناحية التقنية لكنها غير كفء من الناحية الحجمية حيث وصل مستوى الكفاءة الحجمية إلى الأقل من الواحد صحيح، وهذا يعني أن هناك حاجة للتوسع في هذه الكليات لكي تصل إلى الحجم الأمثل، وبذلك تكون عوائد هذه الكليات متزايدة.
- الكليات (العلوم، الزراعة، التربية، العلوم الإسلامية، والتربية الأساسية) تساوت الكفاءة التقنية في نموذج عوائد الحجم الثابتة مع الكفاءة التقنية في نموذج عوائد الحجم المتغيرة في ظل التأثير على متجه المدخلات وهذا يعني أن هذه الكليات تعمل بأقصى حجم للإنتاج.
- كليتي التربية الرياضية والفنون الجميلة حققت كفاءة تقنية أقل من الواحد صحيح في نموذج عوائد الحجم الثابتة والكفاءة التامة في نموذج عوائد الحجم المتغيرة في ظل التأثير على متجه المدخلات وبالتالي كانت الكفاءة الحجمية أقل من الواحد الصحيح، وهذا يعني أن العمليات الداخلية لتلك الكلية تعمل بصورة جيدة، ولكنها غير كفء حجمياً نتيجة الظروف الخارجية المحيطة للكليتان.
- كليات (الهندسة، الآداب، اللغات، الإدارة والإقتصاد، القانون والعلوم السياسية) حققت كفاءة تقنية أقل من الواحد الصحيح في نموذج عوائد الحجم الثابتة وأيضاً عند تطبيق نموذج عوائد الحجم المتغيرة في ظل

د. سمية محمد على سعيد

التأثير على متجه المدخلات وبالتالي كانت الكفاءة الحجمية أقل من الواحد الصحيح، وهذا يعني أن عدم الكفاءة لهذه الكليات ناتج عن العمليات الداخلية والظروف الخارجية المحيطة بها.

ـــــــــــــــــــــــــــــــــــــــــــــــــــــــــــــــــــــــــــــــــــــــــــــــــــــــــــــــــــــــــــــــــــــــــــــــــــــــــــــــــــــــــــــــــــــــــــــــــــــــــــــــ

ولغرض تحسين مستوى الكفاءة لابد من تحديد القيم الفعلية لمدخلات ومخرجات هذه الكليات ومعرفة القيم المستهدفة لها لكي تصبح كليات كفوءة من خلال تحديد الكليات المعيارية لها، وتبرز أهمية تحديد الكليات المعيارية في تحديد الكيفية التي يمكن ان تصل بها الكليات التي لم تحقق درجة الكفاءة التامة من خلال الاسترشاد IOI. بالكليات المعيارية. ويظهر الجدول (٤-٣) الكليات المعيارية لكل كلية غير كفوءة وفق نموذج CCR في ظل

يظهر من الجدول أن الكليات المعيارية للكليات ذات الكفاءة التامة هي الكليات الكفوءة نفسها، فالكلية المعيارية لكلية العلوم مثلا هي نفسها كلية العلوم مع وزن مقداره (1) كونها امتلكت الكفاءة التامة<sub>.</sub> أما الكليات غير الكفوءة<br>فإن لديها كلية معيارية واحدة على الأقل أو أكثر .

ويبين الجدول (٥-٣)القيم المستهدفة لمدخلات كافة الكليات الغير كفوءة، ونلاحظ من الجدول تطابق القيم الفعلية والقيم المستهدفة للكليات ذات الكفاءة التامة حيث لايوجد لديها موارد فائضة ولا متغيرات عاطلة كونها حققت كفاءة تامة.

|                | $Model = CCR-I$        |              |      | Workbook Name = D:\RWNAK\Chapter 4 Data\CCR-I.xlsx |       |                   |       |                             |       |
|----------------|------------------------|--------------|------|----------------------------------------------------|-------|-------------------|-------|-----------------------------|-------|
| No.            | <b>DMU</b>             | <b>Score</b> | Rank |                                                    |       | Reference(Lambda) |       |                             |       |
|                | العلوم                 |              |      | العلوم                                             |       |                   |       |                             |       |
| 2              | الهندسة                | 0.8986       | 8    | العلوم                                             | 0.261 | التريبة           | 0.31  | تريية أساسية                | 0.047 |
| $\overline{3}$ | آداب                   | 0.9189       | 7    | العلوم                                             | 0.437 | التريبة           | 0.009 | 0.382 لَرِيبَهُ أَسَاسِيَةَ |       |
| 4              | اللغات                 | 0.9649       | 6    | العلوم                                             | 0.134 | التريبة           | 0.202 | تريية أساسية                | 0.185 |
| 5              | الزراعة                |              |      | الزراعة                                            |       |                   |       |                             |       |
| 6              | 0.4466 إدارة وإقتصاد   |              | 12   | التريبة                                            | 0.142 | تريية أساسية      | 0.231 |                             |       |
|                | التريبة                |              |      | التريبة                                            |       |                   |       |                             |       |
| 8              | 0.5267 العلوم السياسية |              | 11   | العلوم                                             | 0.007 | الزراعة           | 0.222 | النريبة                     | 0.068 |
| 9              | 0.88 لريبة الرياضية    |              | 9    | العلوم                                             | 0.061 | الزراعة           | 0.017 | التريبة                     | 0.127 |
| 10             | 1 علوم إسلامية         |              |      | علوم إسلامية                                       |       |                   |       |                             |       |
| 11             | 0.7393   فنون الجميلة  |              | 10   | العلوم                                             | 0.106 |                   |       |                             |       |
| 12             | تريية أساسية           |              |      | تريية أساسية                                       |       |                   |       |                             |       |

جدول(٤-٣): الكليات المعيارية لكل كلية غير كفوءة وفق نموذج CCR في ظل IOI

جدول (٥-٣): القيم المستهدفة لمدخلات الكليات الغير كفوءة وفق نموذج CCR في ظل IOI

| Projection Diff.(%)<br>$-57.319$ |
|----------------------------------|
|                                  |
|                                  |
|                                  |
|                                  |
| $-31.154$                        |
| $-14.959$                        |
|                                  |
| $-58.78$                         |
|                                  |
| $-60.223$                        |
| $-15.381$                        |
|                                  |
| $-74.101$                        |
| 0                                |
| 78.7591<br>57.5407<br>25.1217    |

### تحليل النتائج وفق النموذج BCC في ظل التأثير على المدخلات IOI

بنفس الطريقة تم استخدام البرنامج الجاهز DEA-SOLVER-LV8.0 للحصول على النتائج الخاصة بمقدار<br>الكفاءة والتسلسل لكل كلية من كليات جامعة صلاح الدين وفق نموذج BCC في ظل IOI. ويبين الجدول (٣-٦)الكليات التي حصلت على الكفاءة التامة وفق هذا النموذج مع تحديد مقدار الكفاءة للكليات غير الكفوءة وتسلسلها.

ويحدد البرنامج الجاهز 8.0LV-SOLVER-DEA النتائج الخاصة بمقدار القيم العاطلة لكل كلية من كليات جامعة صلاح الدين وفق نموذج BCC في ظل IOI وكما هو واضح من الجدول (٧-٣) .

ويبين الجدول القيم العاطلة لمدخلات الكليات الغير كفوءة وفق هذا النموذج والتي تعكس مقدار إنحراف وإبتعاد هذه الكليات عن حد الكفاءة والذي من خلاله يمكن تحديد مقدار التغيير المطلوب في المدخلات أو المخرجات وصولاً الى حد الكفاءة. د. سمية محمد على سعيد

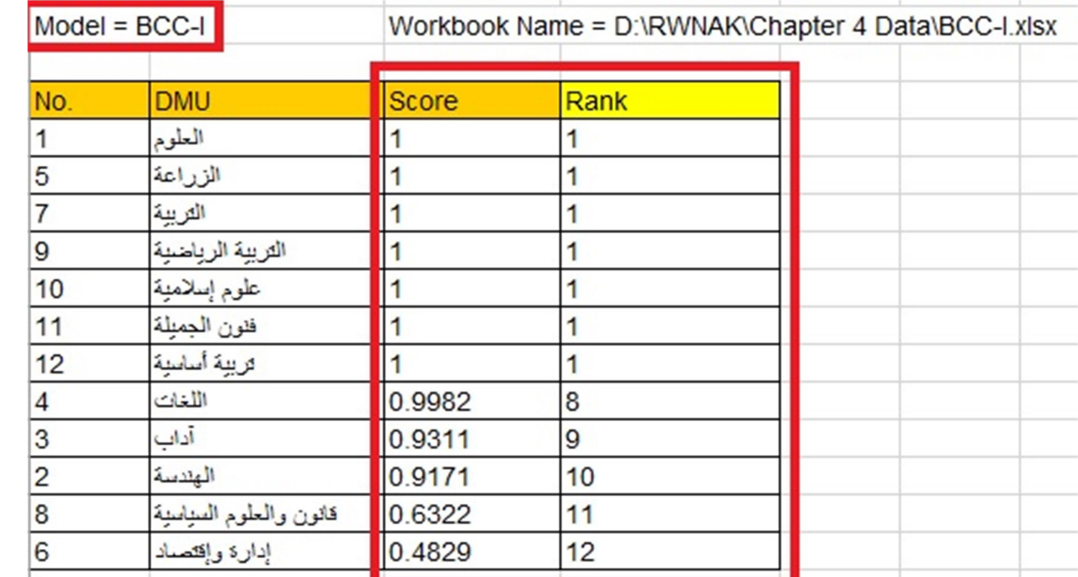

#### جدول (٦-٣): مقدار وتسلسل الكفاءة لكليات جامعة صلاح الدين وفق النموذج (BCC (في ظل IOI

ـــــــــــــــــــــــــــــــــــــــــــــــــــــــــــــــــــــــــــــــــــــــــــــــــــــــــــــــــــــــــــــــــــــــــــــــــــــــــــــــــــــــــــــــــــــــــــــــــــــــــــــــ

## جدول (٧-٣): القيم العاطلة لكليات جامعة صلاح الدين وفق نموذج BCC في ظل IOI

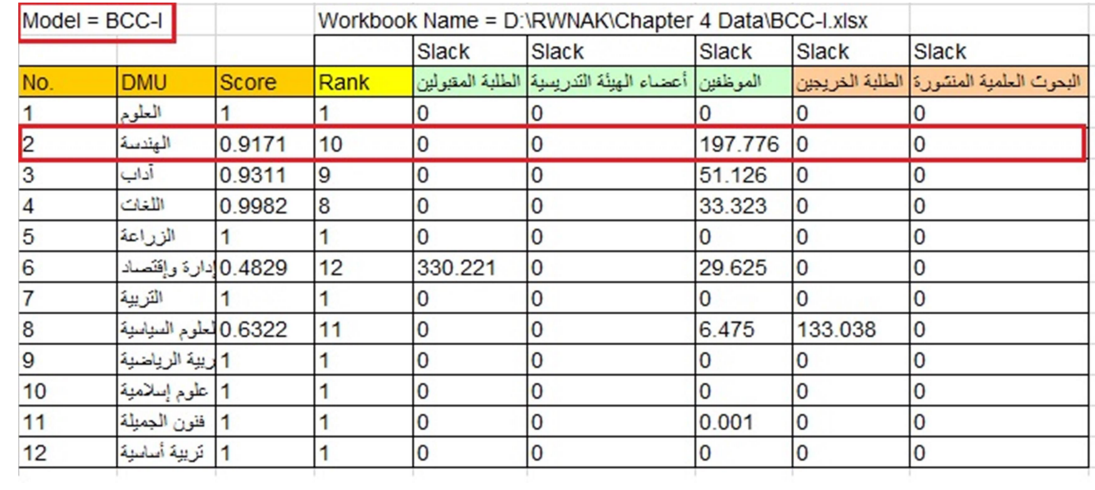

ولغرض تحسين مستوى الكفاءة لابد من تحديد القيم الفعلية لمدخلات ومخرجات هذه الكليات ومعرفة القيم المستهدفة لها لكي تصبح كليات كفوءة من خلال تحديد الكليات المعيارية لها، ويظهر الجدول (٨-٣) الكليات<br>المعيارية لكل كلية غير كفوءة وفق نموذج BCC في ظل IOI.

ويظهر من الجدول أن الكليات المعيارية للكليات ذات الكفاءة التامة هي الكليات الكفوءة نفسها، فالكلية المعيارية لكلية العلوم مثلا هي نفسها كلية العلوم مع وزن مقداره (1) كونها امتلكت الكفاءة التامة. أما الكليات الغير كفوءة<br>فإن لديها كلية معيارية واحدة على الأقل أو أكثر.

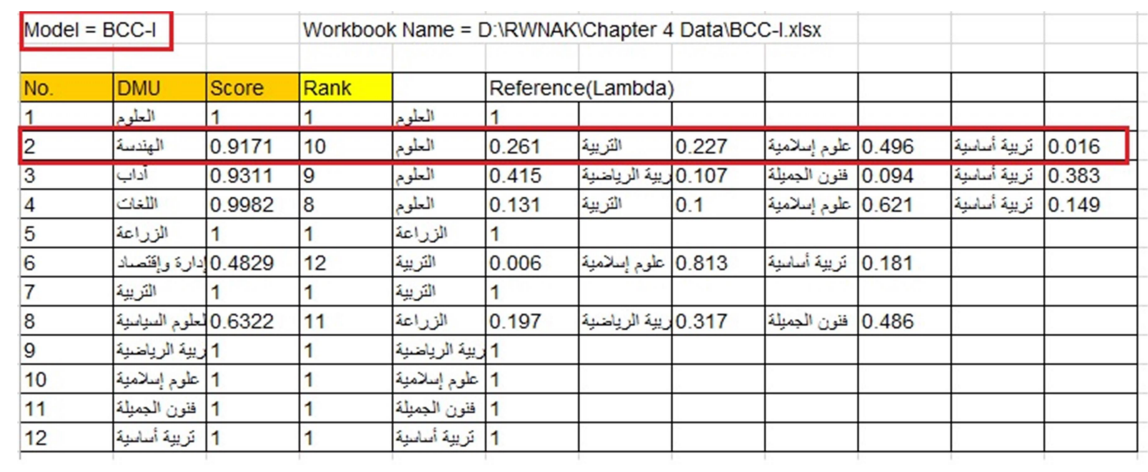

### جدول (٨-٣): الكليات المعيارية لكل كلية غير كفوءة وفق نموذج BCC في ظل IOI

كذلك فيما يخص القيم المستهدفة لمدخلات الكليات الغير كفوءة وفق نموذج BCC في ظل IOI حيث يظهر الجدول (٩-٣) القيم المستهدفة لهذا النموذج.<br>جدول (٣-٩) القيم المستهدفة لمدخلات الكليات الغير كفوءة وفق نموذج BCC في ظل IOI

| Workbook Name = D:\RWNAK\Chapter 4 Data\BCC-I.xlsx<br>$Model = BCC-I$ |                        |              |      |                  |                     |           |                        |                     |           |          |                      |           |
|-----------------------------------------------------------------------|------------------------|--------------|------|------------------|---------------------|-----------|------------------------|---------------------|-----------|----------|----------------------|-----------|
|                                                                       |                        |              |      | الطلبة المقبولين |                     |           | أعضاء الهيئة التدريسية |                     |           | الموظفين |                      |           |
| No.                                                                   | <b>DMU</b>             | <b>Score</b> | Rank | Data             | Projection Diff.(%) |           | Data                   | Projection Diff.(%) |           | Data     | Projection Diff. (%) |           |
|                                                                       | العلوم                 |              |      | 2556             | 2556                | 10        | 328                    | 328                 | 10        | 236      | 236                  | 10        |
| $\overline{c}$                                                        | الهندسة                | 0.9171       | 10   | 2380             | 2182.59             | $-8.295$  | 213                    | 195.332             | $-8.295$  | 384      | 154.372              | $-59.799$ |
| 3                                                                     | أداب                   | 0.9311       | 19   | 2728             | 2540                | $-6.891$  | 219                    | 203,908             | $-6.891$  | 247      | 178,852              | $-27.59$  |
| $\overline{4}$                                                        | اللغات                 | 0.9982       | 8    | 1914             | 1910.55             | $-0.18$   | 140                    | 139,748             | $-0.18$   | 146      | 112.414              | $-23.004$ |
| 5                                                                     | الزراعة                |              |      | 999              | 999                 |           | 257                    | 257                 |           | 254      | 254                  | 10        |
| 6                                                                     | 0.4829 دارة وإقتصاد    |              | 12   | 3769             | 1489.64             | $-60.476$ | 176                    | 84.9818             | $-51.715$ | 199      | 66.4627              | $-66.602$ |
|                                                                       | التريبة                |              |      | 4217             | 4217                |           | 320                    | 320                 |           | 305      | 305                  | 10        |
| $\mathbf{8}$                                                          | 0.6322 العلوم السياسية |              | 11   | 998              | 630.925             | $-36.781$ | 154                    | 97.3571             | $-36.781$ | 198      | 118.699              | $-40.051$ |
| $\overline{9}$                                                        | 1 ريبة الرياضية        |              |      | 806              | 805.999             | 10        | 74                     | 73,9999             | 10        | 68       | 67.9999              | 10        |
| 10                                                                    | علوم إسلامية           |              |      | 1012             | 1012                | 10        | 70                     | 70                  | $\Omega$  | 42       | 42                   | 10        |
| 11                                                                    | فنون الجميلة           |              |      | 368              | 367.999             | 10        | 48                     | 47.9999             | l0        | 97       | 96.9992              | $-0.001$  |
| 12                                                                    | تريية أساسية           |              |      | 3541             | 3541                | 10        | 144                    | 144                 | l0        | 168      | 168                  | 10        |

# تحليل النتائج وفق النموذجين CRS و VRS في ظل OOI:

# تحليل النتائج وفق النموذج CRS في ظل OOI

يبين الجدول أدنى نتائج البرنامج الجاهز DEA-SOLVER-LV8.0 الخاصـة بمقدار الكفاءة والتسلسل لكل كلية<br>من كليات جامعة صلاح الدين وفق نموذج CRS في ظل OOI.

د. سمية محمد على سعيد

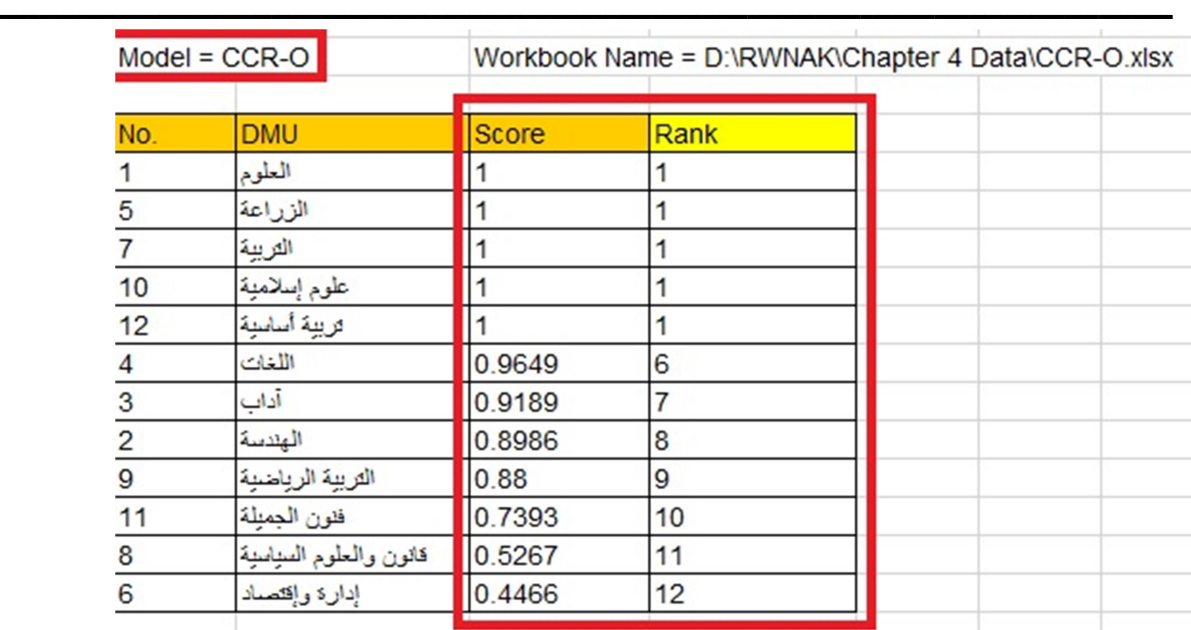

وبنفس الطريقة يبين الجدول الكليات التي حصلت على الكفاءة التامة ومقدار الكفاءة للكليات غير الكفوءة وتسلسلها.

كذلك يحدد البرنامج الجاهز 8.0LV-SOLVER-DEA النتائج الخاصة بمقدار القيم العاطلة لكل كلية من كليات جامعة صلاح الدين وفق نموذج CRS في ظل OOI وكما هو واضح من الجدول أدنى.

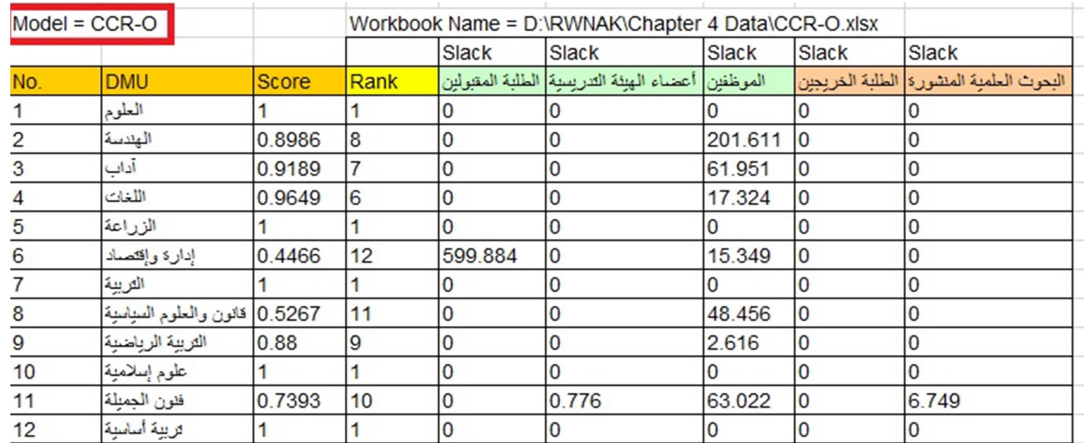

ويبين الجدول القيم العاطلة لمدخلات الكليات غير الكفوءة والتي تعكس مقدار إنحراف وإبتعاد هذه الكليات عن حد الكفاءة والذي من خلاله بمكن تحديد مقدار التغيير المطلوب في المدخلات أو المخرجات وصولاً الى حد الكفاءة.

ولغرض تحسين مستوى الكفاءة لابد من تحديد القيم الفعلية لمدخلات ومخرجات هذه الكليات ومعرفة القيم المستهدفة لها لكي تصبح كليات كفوءة من خلال تحديد الكليات المعيارية لها، وتبرز أهمية تحديد الكليات المعيارية في تحديد الكيفية التي يمكن ان تصل بها الكليات التي لم تحقق درجة الكفاءة التامة من خلال الاسترشاد

المجلة العلمية للبحوث الإدارية والمحاسبية والاقتصادية والقانونية<br>يصدرها المعهد العالي للحاسب الآلي وإدارة الأعمال بالزرقا

OOI. بالكليات المعيارية. ويظهر الجدول أدنى الكليات المعيارية لكل كلية غير كفوءة وفق نموذج CRS في ظل

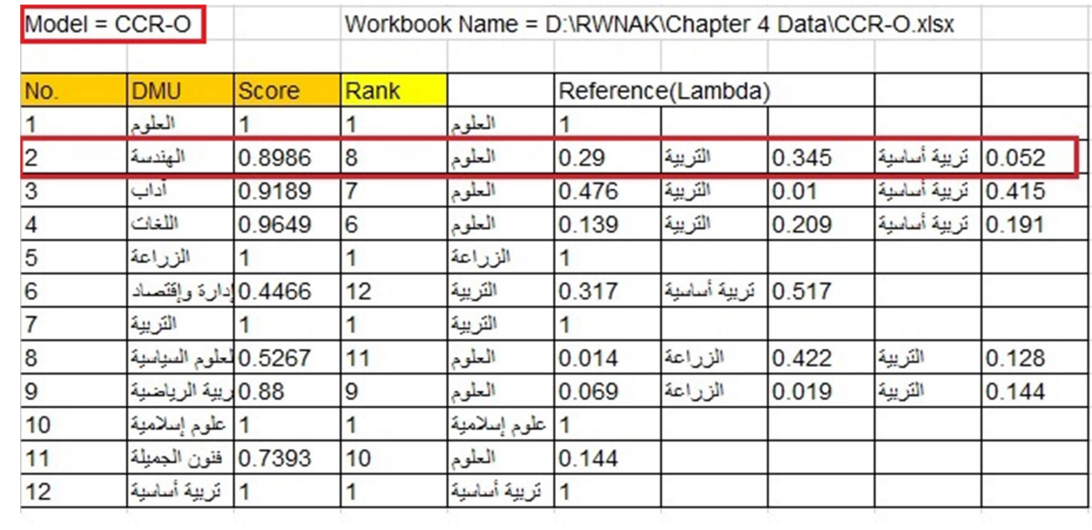

ويبين الجدول الأوزان لكل كلية معيارية لتحديد الإتجاه لكل كلية غير كفوءة لغرض تحسين أدائها وفق هذا النموذج لتصبح ذات كفاءة تامة.

ويبين الجدول أدنى القيم المستهدفة لمدخلات كافة الكليات الغير كفوءة، ونلاحظ من الجدول تطابق القيم الفعلية والقيم المستهدفة للكليات ذات الكفاءة التامة حيث لايوجد لديها موارد فائضة ولا متغيرات عاطلة كونها حققت كفاءة تامة.

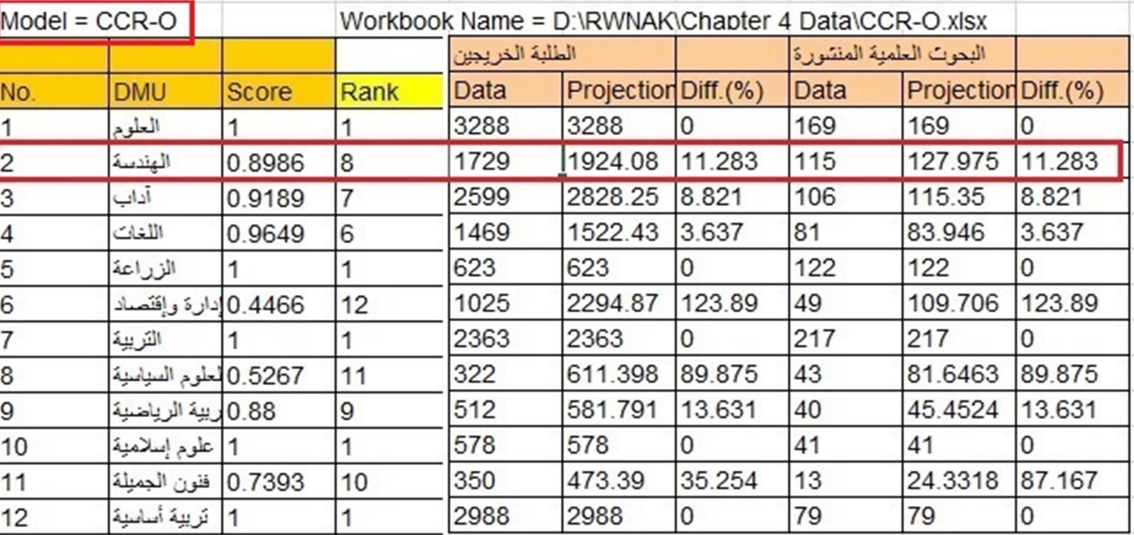

تحليل النتائج وفق النموذج VRS في ظل التأثير على متجه المخرجات OOI

د. سمية محمد على سعيد

بنفس الطريقة تم استخدام البرنامج الجاهز 8.0LV-SOLVER-DEA للحصول على النتائج الخاصة بمقدار الكفاءة والتسلسل لكل كلية من كليات جامعة صلاح الدين وفق نموذج VRS في ظل OOI. ويبين الجدول أدنى الكليات التي حصلت على الكفاءة التامة وفق هذا النموذج مع تحديد مقدار الكفاءة للكليات الغير كفوءة وتسلسلها.

ـــــــــــــــــــــــــــــــــــــــــــــــــــــــــــــــــــــــــــــــــــــــــــــــــــــــــــــــــــــــــــــــــــــــــــــــــــــــــــــــــــــــــــــــــــــــــــــــــــــــــــــــ

| $Model = BCC-O$         |                        | Workbook Name = D:\RWNAK\Chapter 4 Data\BCC-O.xlsx |      |  |  |  |  |
|-------------------------|------------------------|----------------------------------------------------|------|--|--|--|--|
| No.                     | <b>DMU</b>             | <b>Score</b>                                       | Rank |  |  |  |  |
| 1                       | العلوم                 |                                                    |      |  |  |  |  |
| 5                       | الزراعة                |                                                    |      |  |  |  |  |
| $\overline{7}$          | التربية                |                                                    |      |  |  |  |  |
| 9                       | التربية الرياضية       |                                                    |      |  |  |  |  |
| 10                      | علوم إسلامية           |                                                    |      |  |  |  |  |
| 11                      | فنون الجميلة           |                                                    |      |  |  |  |  |
| 12                      | تربية أساسية           |                                                    |      |  |  |  |  |
| 4                       | اللغات                 | 0.9981                                             | 8    |  |  |  |  |
| 3                       | أداب                   | 0.9252                                             | 9    |  |  |  |  |
| $\overline{\mathbf{c}}$ | الهلاسة                | 0.9129                                             | 10   |  |  |  |  |
| 8                       | قانون والعلوم المياسية | 0.5504                                             | 11   |  |  |  |  |
| 6                       | إدارة وإقتصاد          | 0.4512                                             | 12   |  |  |  |  |

وكذلك يحدد البرنامج الجاهز 8.0LV-SOLVER-DEA النتائج الخاصة بمقدار القيم العاطلة لكل كلية من كليات جامعة صلاح الدين وفق نموذج VRS في ظل OOI وكما هو واضح من الجدول أدنى.

|     | $Model = BCC-O$       |              |      | Workbook Name = D:\RWNAK\Chapter 4 Data\BCC-O.xlsx |                                                   |           |          |                                          |  |  |
|-----|-----------------------|--------------|------|----------------------------------------------------|---------------------------------------------------|-----------|----------|------------------------------------------|--|--|
|     |                       |              |      | Slack                                              | <b>Slack</b>                                      | Slack     | Slack    | Slack                                    |  |  |
| No. | <b>DMU</b>            | <b>Score</b> | Rank |                                                    | الموظفين أعضاء الهيئة التدر يسبة الطلبة المقبولين |           |          | البحوث العلمية المنشورة  الطلبة الخريجين |  |  |
|     | العلوم                |              |      | $\bf{0}$                                           | 0                                                 | 0         | 10       | 10                                       |  |  |
| 2   | الهندسة               | 0.9129       | 10   | 0                                                  | 0                                                 | 212.515 0 |          |                                          |  |  |
| 3   | آداب                  | 0.9252       | 9    | 0                                                  | 0                                                 | 59.21     | 10       | ١o                                       |  |  |
| 4   | اللغات                | 0.9981       | 8    | 0                                                  |                                                   | 33.32     | l0       |                                          |  |  |
| 5   | الزراعة               |              |      | 0                                                  | 0                                                 | 0         | 0        |                                          |  |  |
| 6   | 0.4512 إدارة وإقتصاد  |              | 12   | 611.134                                            | I٥                                                | 21.51     | ١o       |                                          |  |  |
|     | التريبة               |              |      | 0                                                  | 0                                                 | O         | 0        |                                          |  |  |
| 8   | 0.5504 لعلوم السياسية |              | 11   | 0                                                  | 0                                                 | 49.134    | 33.595   |                                          |  |  |
| 9   | 1 أريبة الرياضية      |              |      | 0                                                  |                                                   |           |          |                                          |  |  |
| 10  | 1  علوم إسلامية       |              |      | 0                                                  | 0                                                 | 0         |          |                                          |  |  |
| 11  | فنون الجميلة          |              |      | 0                                                  | 0                                                 | 0.001     | ١o       |                                          |  |  |
| 12  | أ تريية أسامية        |              |      | 0                                                  | 0                                                 | 0         | $\bf{0}$ |                                          |  |  |

ويبين الجدول القيم العاطلة لمدخلات الكليات الغير كفوءة وفق هذا النموذج والتي تعكس مقدار إنحراف وإبتعاد هذه الكليات عن حد الكفاءة والذي من خلاله يمكن تحديد مقدار التغيير المطلوب في المدخلات أو المخرجات الى حد الكفاءة. وصولاً

ـــــــــــــــــــــــــــــــــــــــــــــــــــــــــــــــــــــــــــــــــــــــــــــــــــــــــــــــــــــــــــــــــــــــــــــــــــــــــــــــــــــــــــــــــــــــــــــــــــــــــــــــ ولغرض تحسين مستوى الكفاءة لابد من تحديد القيم الفعلية لمدخلات ومخرجات هذه الكليات ومعرفة القيم المستهدفة لها لكي تصبح كليات كفوءة من خلال تحديد الكليات المعيارية لها، ويظهر الجدول أدنى الكليات<br>المعيارية لكل كلية غير كفوءة وفق نموذج VRS في ظل OOI.

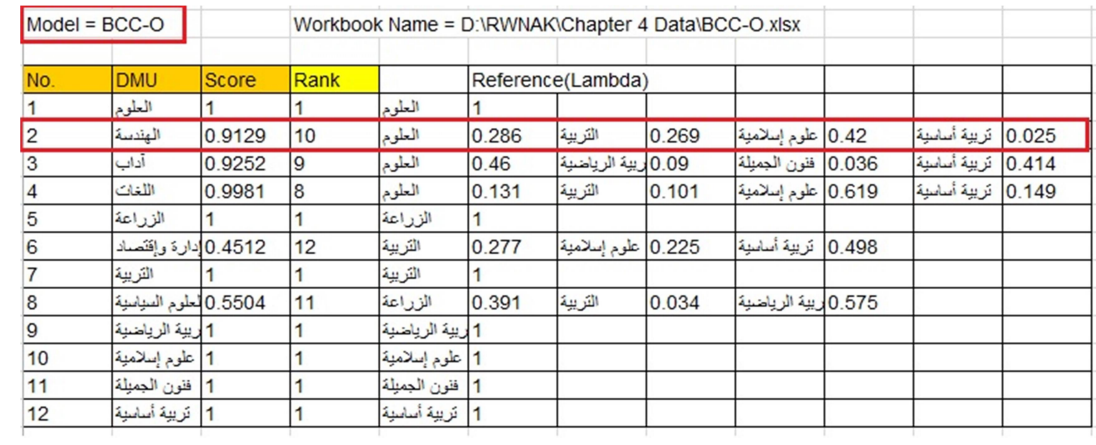

ويبين الجدول أدنى القيم المستهدفة لمدخلات كافة الكليات الغير كفوءة، ونلاحظ من الجدول تطابق القيم الفعلية والقيم المستهدفة للكليات ذات الكفاءة التامة حيث لايوجد لديها موارد فائضة ولا متغيرات عاطلة كونها حققت كفاءة تامة.

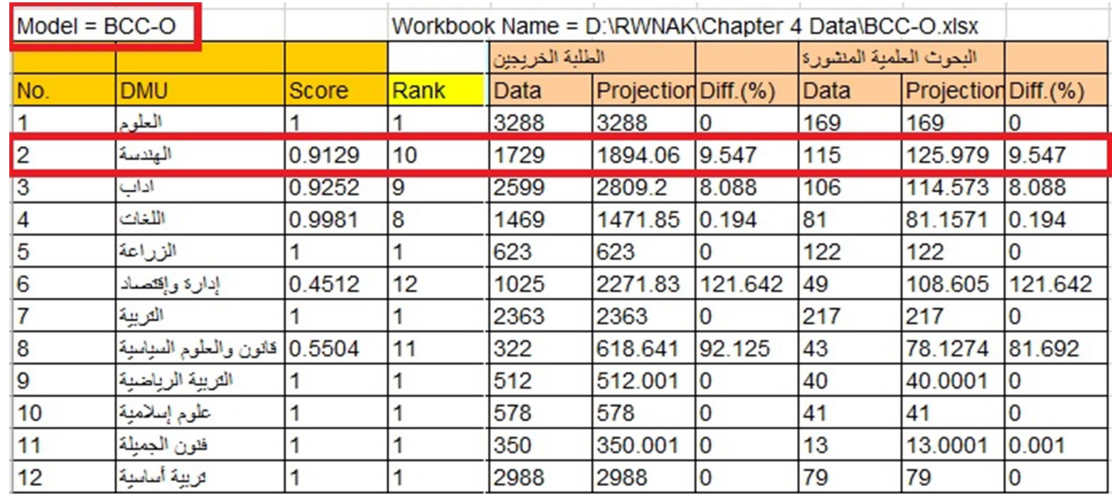

كذلك وكما بينا سابقا،ً يقوم البرنامج بتحديد نوعية عوائد الحجم لكل كلية من حيث العوائد المتزايدة على الحجم، أو المتناقصة، أو الثابتة. ويظهر الجدول أدنى نوعية العوائد لكل كلية من كليات جامعة صلاح الدين بالإعتماد على<br>مقدار القيم المستهدفة لكل كلية من الكليات الغير كفو ءة

د. سمية محمد على سعيد

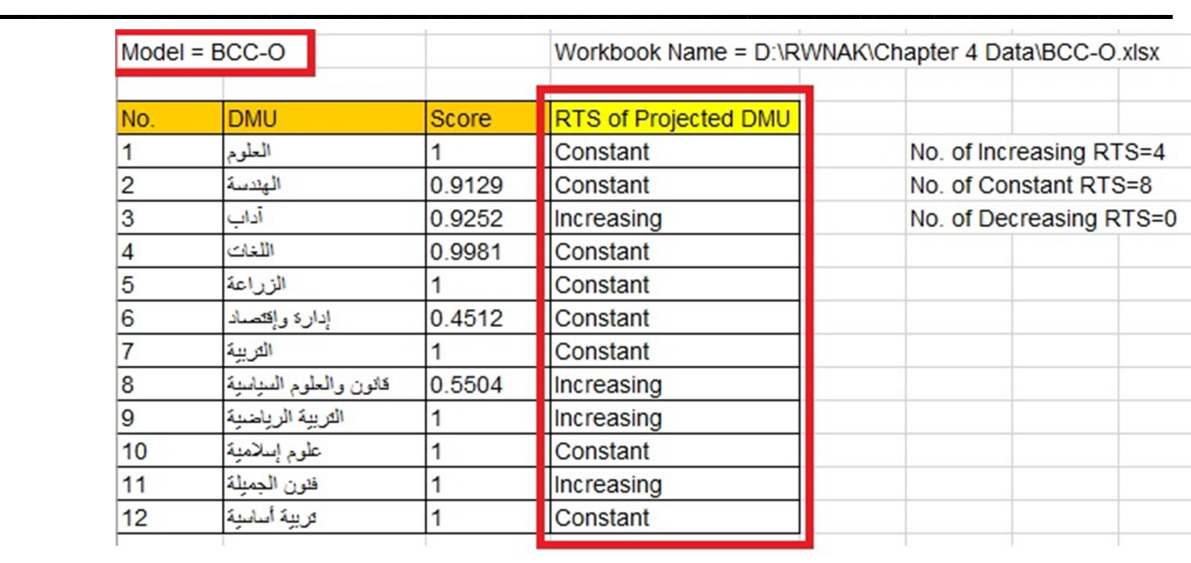

ويظهر من الجدول أن عدد (4) من الكليات كانت عوائد الحجم لها متزايدة، وعدد (8) منها ثابتة، وليس هناك أي كلية بعوائد حجم متناقصة.

ركزت هذه الدراسة على إستخدام تحليل مغلف البيانات (DEA (كأسلوب من أساليب البرمجة الخطية لإيجاد مؤشرات الكفاءة لجميع كليات عينة الدراسة الحالية وفق نموذجي التحليل: نموذج عوائد الحجم الثابتة (CRS (في ظل التأثير على متجه المدخلات (IOI ( وفي ظل التأثير على متجه المخرجات(OOI(، ونموذج عوائد الحجم المتغيرة (VRS (في ظل التأثير على متجه المدخلات (IOI (و في ظل التأثير على متجه المخرجات (OOI).<br>و عند تطبيق البرنامج الخاص بتحليل مغلف البيانات كانت النتائج كما يلي:

- الكليات الكفء التي إستطاعت إستخدام أقل قدر من المدخلات لإنتاج القدر المطلوب من المخرجات وحققت بذلك الكفاءة التامة، وفق النموذج عوائد الحجم الثابتة (CRS (في ظل التأثير على متجه المدخلات (IOI ( تمثلت في الكليات: العلوم، الزراعة، التربية، العلوم الإسلامية والتربية الأساسية بمعنى أن الكفاءة التقنية لهذه الكليات =،١ بمعنى أن هذه الكليات ليس لديها موارد فائضة ولا متغيرات عاطلة أي إنها إستخدمت كل المدخلات المتاحة من (الطلبة المقبولين، الهيئة التدريسية، والموظفين) لإنتاج المخرجات المطلوبة (الخريجون، والبحوث العلمية)، أما وفقاُ لنموذج عوائد الحجم المتغيرة (VRS) في ظل التأثير على متجه المدخلات (IOI) التي حققت كفاءة تامة كانت الكليات: المعلوم، الزراعة، التربية، التربية الرياضية، العلوم<br>الاسلامية، الفنون الحميلة، والتربية الأساسية
- أما عند تطبيق نموذج عوائد الحجم الثابتة (CRS (في ظل التأثير على متجه المخرجات(OOI (كانت الكليات: العلوم، الزراعة، التربية، العلوم الإسلامية، والتربية الأساسية هي التي حققت الكفاءة التامة تقنياً. أما وفق نموذج عوائد الحجم المتغيرة فكانت الكليات: العلوم، الزراعة، التربية، التربية الرياضية، العلوم . الإسلامية، الفنون الجميلة والتربية الأساسية قد حققت الكفاء التامة تقنياً وحجمياً

- أما الكليات الغيركفء بمعنى أن لديها موارد عاطلة غير مستخدمة في تحقيق المخرجات المطلوبة. وفق نموذج (CRS (في ظل التأثير على متجه المدخلات (IOI (فكانت: اللغات، الآداب، الهندسة، التربية الرياضية، الفنون الجميلة، القانون، العلوم السياسية والإدارة والإقتصاد. حيث أن هذه الكليات تعكس مقدار إنحراف وإبتعاد هذه الكليات عن حد الكفاءة الذي من خلاله يمكن تحديد مقدار التغيير المطلوب في المدخلات أو المخرجات وصولاً الى حد الكفاءة.
- أما وفق نموذج عوائد الحجم المتغيرة (VRS (في ظل التأثير على متجه المدخلات (IOI (فكانت الكليات الغير كفء: اللغات، الآداب، الهندسة، القانون والعلوم السياسية والإدارة والإقتصاد.
- وعند تطبيق نموذج (CRS (في ظل التأثير على متجه المخرجات (OOI (فكانت الكليات: اللغات، الآداب، الهندسة، التربية الرياضية، الفنون الجميلة، القانون والعلوم السياسية والإدارة والإقتصاد.
- أما وفق نموذج عوائد الحجم المتغيرة (VRS(: اللغات، الاداب، الهندسة، القانون والعلوم السياسية والإدارة والإقتصاد.
- وتوصلت النتائج أيضاً إلى الكليات القياسية لكل من الكليات الغير كفء. ومن ثم مقارنة الكليات غير الكفء بالكليات القياسية، لمعرفة مواطن الضعف، ومقدار التباين في مدخلاتها. وتعتبرالكليات القياسية نماذج تطبيقية يحتذى بها للكليات الغيركفء لعينة الدراسة الحالية، حيث يجب دراسة أسباب تميز الكليات القياسية وتحقيقها للكفاءة التامة، وإتباع نفس الأساليب لتحقيق الكفاءة التامة للكليات الغير كفء.
- وفقاً لنموذج عوائد الحجم الثابتة (CRS) في ظل التأثير على متجه المدخلات (IOI) كانت الكليات القياسية التي يجب أن يحتذى بها كما يلي: على كلية الهندسة الإقتداء بكلية التربية كون قيمة λ لها أكبر من قيمة (λ( للكليات القياسية الأخرى لكلية الهندسة، وعلى كلية الآداب الإقتداء بكلية العلوم، وعلى كلية اللغات الإقتداء بكلية التربية، وعلى كلية الإدارة والإقتصاد الإقتداء بكلية التربية الأساسية، وعلى كلية العلوم السياسية الإقتداء بكلية الزراعة، وعلى كلية التربية الرياضية الإقتداء بكلية التربية، وعلى كلية الفنون الجميلة الإقتداء بكلية العلوم.
- أما عند تطبيق نموذج عوائد الحجم المتغيرة (VRS (في ظل التأثير على متجه المدخلات (IOI(، كان على كلية الهندسة الإقتداء بكلية العلوم الإسلامية، كلية الآداب الإقتداء بكلية العلوم، كلية اللغات الإقتداء بكلية العلوم الإسلامية، كلية الإدارة والإقتصاد الإقتداء بكلية العلوم الإسلامية، كلية القانون والعلوم السياسية الإقتداء بكلية الفنون الجميلة.
- أما في حالة تطبيق نموذج عوائد الحجم الثابتة (CRS (في ظل التأثير على متجه المخرجات (OOI (فعلى كلية الهندسة الاقتداء بكلية العلوم الإسلامية، وكلية الآداب الاقتداء بكلية العلوم، وكلية اللغات الاقتداء بكلية التربية، وكلية الإدارة والإقتصاد الاقتداء بكلية التربية الأساسية، وعلى كلية القانون والعلوم السياسية الإقتداء بكلية الزراعة، وكلية التربية الرياضية الإقتداء بكلية التربية، وعلى كلية الفنون الجميلة الإقتداء بكلية العلوم.
- أما وفق نموذج عوائد الحجم المتغيرة (VRS (في ظل التأثير على متجه المخرجات (OOI (كان على كلية الهندسة الإقتداء بكلية العلوم الإسلامية، وكلية الاداب الإقتداء بكلية العلوم، وكلية اللغات الإقتداء بكلية العلوم الإسلامية، وكلية الإدارة الإقتصاد الإقتداء بكلية التربية الأساسية، وكلية العلوم السياسية الإقتداء بكلية التربية الرياضية.

ـــــــــــــــــــــــــــــــــــــــــــــــــــــــــــــــــــــــــــــــــــــــــــــــــــــــــــــــــــــــــــــــــــــــــــــــــــــــــــــــــــــــــــــــــــــــــــــــــــــــــــــــ

د. سمية محمد على سعيد

- أما بالنسبة للكميات التي لابد من تخفيضها من مدخلات الكليات الغير كفء حتى تحقق كفاءة تامة ولكي لا يصبح لدى هذه الكليات متغيرات عاطلة،،فكانت النتائج في حالة تطبيق نموذج عوائد الحجم الثابتة (CRS( في ظل التأثير على متجه المدخلات (IOI) فإن كلية الهندسة تحتاج الى تخفيض مدخلاتها بنسبة 11% فقط مع المحافظة على نفس المستوى من المخرجات لتحقق الكفاءة التامة كونها حصلت على كفاءة مقدارها ،0.8986 وكانت كلية الآداب قريبة جداً من الكفاءة التامة وتحتاج الى تخفيض مدخلاتها بنسبة %9 كونها حصلت على كفاءة مقدارها .0.9189 أما كلية اللغات فكانت قريبة جداً من الكفاءة التامة كونها تحتاج الى تخفيض مدخلاتها بنسبة 4% فقط حيث حصلت على كفاءة مقدارها .0.9649

- كذلك كلية الإدارة والإقتصاد تحتاج الى تخفيض مدخلاتها بنسبة 55% كونها حصلت على كفاءة مقدارها .0.4466 وكلية العلوم السياسية تحتاج الى تخفيض مدخلاتها بمقدار %47 كونها حصلت على كفاءة مقدارها ،0.5276 وكلية التربية الرياضية عليها تخفيض مدخلاتها بنسبة 12%كونها حصلت على كفاءة مقدارها ،0.88 وكلية الفنون الجميلة عليها تخفيض مدخلاتها بنسبة 26% كونها حصلت على كفاءة مقدارها .0.7393
- أما نسبة التخفيض لمدخلات الكليات الغير كفء وفق نموذج عوائد الحجم المتغيرة (VRS (فإن كلية الهندسة تحتاج لتخفيض مدخلاتها بنسبة 9% كونها حصلت على كفاءة مقدارها 0.9171، وكلية الآداب تحتاج إلى تخفيض 7% كونها حصلت على كفاءة مقدارها 0.9311، وكلية اللغات تحتاج إلى تخفيض 1% كونها حصلت على كفاءة مقدارها 9982.0، بينما كلية الإدارة والإقتصاد تحتاج الى تخفيض بنسبة 52% كونها حصلت على كفاءة مقدار ها 9299.9، أما كلية العلوم السياسية فتحتاج لتخفيض مدخلاتها بمقدار 37% كونها حصلت على كفاءة مقدارها .0.6322
- والكليات الغير كفء التي يجب زيادة كميات مخرجاتها (الطلبة الخريجين، والبحوث المنشورة) حتى تحقق الكفاءة التامة ولكي لا تصبح لديها موارد فائضة في حالة تطبيق نموذج عوائد الحجم الثابتة (CRS (في ظل التأثير على متجه المخرجات OOI كانت: كلية الهندسة تحتاج لزيادة بنسبة 10% من مخرجاتها للوصول إلى الكفاءة التامة، وكلية الآداب تحتاج لزيادة مخرجاتها بنسبة ،8%و كلية اللغات تحتاج لزيادة مخرجاتها بنسبة ،3.5% وكلية الإدارة والإقتصاد تحتاج لزيادة مخرجاتها بنسبة ،55% وكلية العلوم السياسية تحتاج لزيادة بنسبة ،47% وكلية التربية الرياضية تحتاج لزيادة بنسبة ،12% وكلية الفنون الجميلة تحتاج لزيادة بنسبة .26%
- أما وفق نموذج عوائد الحجم المتغيرة (VRS (فتحتاج كلية الهندسة لزيادة بنسبة ،8% وكلية الآداب تحتاج لزيادة بنسبة %8، وكلية اللغات تحتاج لزيادة مخرجاتها بنسبة قليلة جداً تبلغ %0.13، وكلية الإدارة والإقتصاد تحتاج لزيادة مخرجاتها بنسبة ،55% وكلية العلوم السياسية تحتاج لزيادة بنسبة .45%

#### المراجع **REFERENCES**

-١ المراجع العربية

[١] الداوي، الشيخ. (٢٠١٠). تحليل الأسس النظرية لمفهوم الكفاءة. مجلة الباحث، جامعة الجزائر.

[٢] الشايع، علي صالح.(٢٠٠٨). قياس الكفاءة النسبية للجامعات السعودية بإستخدام تحليل مغلف البيانات. رسالة ماجستير، جامعة أم القرى، السعودية.

[٣] الشرقاوي، أميرة.(٢٠١٧). أساليب التخطيط التربوي: رؤية تحليلية نقدية. المكتبة الأنجلو، القاهرة، مصر.

[٤] الشعيبي، خالد منصور.(٢٠٠٤). إستخدام أسلوب تحليل مغلف البيانات في قياس البيانات في قياس الكفاءة النسبية للوحدات الإدارية بالتطبيق على الصناعات الكيمياوية والمنتجات البلاستيكية بمحافظة جدة بالمملكة العربية السعودية. مجلة جامعة ملك سعود، مجلد،١٦: الرياض، السعودية، ص-٣١٣: .٣٤٢

[٥] العبيدان، عبد الله محمد.(٢٠٠٦). تأثير أنشطة البنود خارج الميزانية العمومية في كفاءة البنوك التجارية الكويتية. مجلة الملك عبد العزيز، العدد،١ الكويت.

[٦] العنيزي، وسام حسين.(٢٠١٥). قياس كفاءة القطاع المصري العراقي الخاص بإستخدام نموذج SFA. مجلة الغري للعلوم الإقتصادية والإدارية، المجلد،١٢ العدد،٣٥ كلية الإدارة والإقتصاد، جامعة الإنبار.

[٧] الفكي، مصطفى احمد صالح. (٢٠١٥). قياس الكفاءة النسبية للكليات الأهلية بالسودان باستخدام أسلوب تحليل تحليل البيانات. رسالة دكتوراه، قسم الإحصاء،جامعة السودان للعلوم والتكنولوجيا.

[٨] النجار، عبد الله بن عمر. (٢٠١٩). إختبار الفروض الإحصائية اللامعلمية. عمادة التعلم الإلكتروني والتعليم عن البعد، جامعة ملك فيصل، السعودية.

[٩] أونور، إبراهيم. (٢٠١١). قياس كفاءة بنوك مجلس التعاون الخليجي. سلسلة الخبراء، المعهد العربي للتخطيط، الكويت، العدد .٤١

[١٠] ببة و بن ساسي. (٢٠١٥). تطبيق أسلوب تحليل مغلف البيانات في قياس الكفاءة النسبية لمؤسسات التعليم العالي الجزائرية في ظل إدارة التغيير. مجلة أداء المؤسسات الجزائرية، كلية العلوم الإقتصادية والعلوم التجارية، جامعة قاصدي مرباح ورقلة، الجزائر.

[١١] بلجيلالي، فتحية. (٢٠١٨). أستخدام أسلوب تحليل مغلف البيانات لمحاولة قياس الكفاءة النسبية للبنوك المغاربية (دراسة قياسية). مجلة الإقتصاديات المالية البنكية وإدارة الأعمال، العدد ،٥ المغرب.

[١٢] بورقبة، شوقي.(٢٠٠٨). التمييز بين الكفاءة والفعالية والأداء. أطروحة مقدمة لنيل شهادة دكتوراه علوم في العلوم الاقتصادية. جامعة فرحات، الجزائر.

د. سمية محمد على سعيد

[١٣] جعدي، شريفة.(٢٠١٤). قياس الكفاءة التشغيلية في المؤسسات المصرفية. رسالة دكتوراه، جامعة قاصدي مرباح، الجزائر.

ـــــــــــــــــــــــــــــــــــــــــــــــــــــــــــــــــــــــــــــــــــــــــــــــــــــــــــــــــــــــــــــــــــــــــــــــــــــــــــــــــــــــــــــــــــــــــــــــــــــــــــــــ

[١٤] حسين، محمود أحمد وعبد الحميد، مظهر خالد.(٢٠١٠). قياس الكفاءة أداء المؤسسات التعليمية بإستخدام تحليل مغلف البيانات. جامعة تكريت، كلية الإدارة والإقتصاد، مجلة تكريت للعلوم الإدارية والإقتصادية، المجلد ،٦ العدد ،١٧ العراق.

[١٥] حلس، سالم عبد الله و الهبيل، نهاد ناهض. (٢٠١٤). قياس كفاءة المصرفية بإستخدام نموذج حد التكلفة العشوائية SFA. مجلة الجامعة الإسلامية للدراسات الإقتصادية والإدارية، المجلد ،٢٢ العدد،١ الجامعة الإسلامية، غزة، فلسطين.

[١٦] دريبي، حيدر عباس. ناصر، نصير ابراهيم. (2017). أستخدام تحليل مغلف البيانات لقياس الكفاءة النسبية للمدارس الإعدادية في محافظة القادسية – العراق. مجلة المثنى للعلوم الإدارية والإقتصادية، العدد ٣، العراق.

[١٧] زكي، فاطمة أحمد. محمود، وفاء عبد الفتاح. (٢٠١٧). تطوير الأداء البحثي بالجامعات المصرية في ضوء قياس كفاءته النسبية بإستخدام مدخل تحليل مغلف البيانات. جامعة بنها، مصر.

[١٨] عابدين، محمود عباس.(٢٠١٢). علم إقتصاديات التعليم الحديث. الدار المصرية اللبنانية، القاهرة، مصر.

[١٩] عبد القادر، طلحة.(٢٠٠٨). محاولة قياس كفاءة الجامعات الجزائرية بإستخدام أسلوب تحليل مغلف البيانات: دراسة حالة جامعة سعيدة. رسالة ماجستير، جامعة أبي بكربلقايد، كلية العلوم الإقتصادية والعلوم التجارية، تلمسان، الجزائر.

[٢٠] عراج، ياسمينة. (٢٠١٨). تقييم كفاءة البنوك الجزائرية بإستخدام أسلوب تحليل مغلف البيانات: دراسة حالة مجموعة من البنوك العاملة في الجزائر خلال سنة .٢٠١٤ رسالة ماجستير، كلية العلوم الإقتصادية والتجارية، جامعة العربي بن مهيدي، الجزائر.

[٢١] عشي، عادل. (٢٠١٧). تحسين كفاءة المؤسسات الصحية بإستخدام أسلوبي تحليل مغلف البيانات وعملية التحليل الهرمي. أطروحة دكتوراه، جامعة باتنة، الجزائر.

[٢٢] عطار، رانيا .(٢٠١٣). قياس كفاءة المصارف الإسلامية السورية، دراسة تطبيقية: مصرف سوريا الدولي الإسلامي، رسالة ماجستير، جامعة حلب، سوريا.

[٢٣] فهمي، محمد شامل. (٢٠٠٩). ياس الكفاءة النسبية للجامعات الحكومية بالمملكة العربية السعودية. مجلة جامعة أم القرى للعلوم التربوية والنفسية، مج،١ ع ،١ السعودية.

[٢٤] قريشي وعرابة. (٢٠١٢). قياس كفاءة الخدمات الصحية في المستشفيات الجزائرية بإستخدام أسلوب تحليل مغلف البيانات: دراسة تطبيقية. مجلة الباحث، ع،١ كلية العلوم الإقتصادية والتجارية، جامعة قاصدي مرباح، ورقلة، الجزائر.

ـــــــــــــــــــــــــــــــــــــــــــــــــــــــــــــــــــــــــــــــــــــــــــــــــــــــــــــــــــــــــــــــــــــــــــــــــــــــــــــــــــــــــــــــــــــــــــــــــــــــــــــــ [٢٥] قريشي، محمد الجموعي.(٢٠٠٤). تقييم أداء المؤسسات المالية. مجلة الباحث، العدد الثالث، ص.٩٥-٨٩:

[٢٦] ماضي،محمد توفيق.(١٩٩٩). "إدارة الإنتاج والعمليات. الدار الجامعية الاسكندرية، AUTEUR ، مصر.

[٢٧] معراج، هواري وشياد، فيصل.(٢٠١١). قياس كفاءة البنوك الإسلامية والتقليدية في الجزائر. المركز الجامعي، بغرداية، الجزائر.

[٢٨] منصوري، عبد الكريم. (٢٠١٤). قياس الكفاءة النسبية ومحدداتها للأنظمة الصحية بأستخدام تحليل مغلف البيانات للبلدان المتوسطة والمرتفعة الدخل- نمذجة قياسية. أطروحة دكتوراه، جامعة أبي بكر بلقايد - تلمسان - الجمهورية الجزائرية الديمقراطية الشعبية.

[٢٩] مهنا، رامي نهيل. (٢٠١٤). تقييم كفاءة أداء الخدمات الصحية المقدمة في المستشفيات الحكومية في قطاع غزة بإستخدام تحليل مغلف البيانات. رسالة ماجستير، كلية التجارة، الجامعة الإسلامية، غزة، فلسطين.

[٣٠] هلال، سمية محي الدين. (١٩٩٩). قياس الكفاءة النسبية للوحدات الإدارية بإستخدام تحليل مغلف البيانات. رسالة ماجستير، جدة، جامعة الملك عبد العزيز.

[31] Agasisti، T. and Johnes، G. (2009). Beyond Frontiers: Comparing the Efficiency of Higher Education Decision Making Units More than One Country. Journal of Economics، Vol.17، No.1.

[32] Agbodan، M. Business Performance Factors. Scientific News، France.

[33] Ahuja. (2009). Modern Microeconomic. University of Delhi، Edition fifteenth، p:79.

[34] Alan، G. and Stuart، w. (1993). Intermediate Microeconomics: theory and application. second edition، longman group، United Kingdom، p:293.

[35] Baker، E. (2011). A Data Envelopment Analysis of the Efficiency of Higher Education Institutions Using America Best Colleges Ranking Data. Unpublished Doctor of Philosophy Dissertation، Walden University، USA.

[36] Bo Carlsson. (1982). The Measurement of efficiency in production: an application to Swedish Manufacturing Industry، Industrial Inistitute for Economics and Social Research، Stockhol، Sweden.

<sup>-</sup>٢ المراجع الاجنبية

ـــــــــــــــــــــــــــــــــــــــــــــــــــــــــــــــــــــــــــــــــــــــــــــــــــــــــــــــــــــــــــــــــــــــــــــــــــــــــــــــــــــــــــــــــــــــــــــــــــــــــــــــ

د. سمية محمد على سعيد

[37] Carter, L.(2012). Data Envelopment Analysis: Measurement of Education Efficiency in Texas. Unpublished Doctor of Education Dissertation، University of North Texas، USA.

[38] Chandler، Frederick R. (2008). Determining the Relative Efficiency of the Fourteen Universities of the Pennsylvania State System of Higher Education Using Data Envelopment Analysis. Unpublished Doctor of Education Dissertation، The University of Pennsylvania. USA.

[39] Coelli، T.J.، Rao، D.S.P.، O'Donnell، C.J.، Battese، G.E. (2005). An Introduction to Efficiency and Productivity Analysis. Second edition. Springer business- media، Inc، New York.

[40] Cooper، W.، Charnes، A. and William، W. (1961). Management Models and Industrial Applications of Linear Programming. Vol.1 and 2، New York، John Wiley and Sons.

[41] Cooper W. Seiford L. and Tone K. (2007). Data Envelopment Analysis: Comprehensive Text with Models. Second edition، USA.

[42] Daraio، C. and Simar، L. (2007). Advanced robust and Nonparametric methods in Efficiency Analysis: Methodology and Application. Vol. 4، Springer.

[43] Decker، Blake R. (2014). Estimating the Efficiency of Four- Year Public Masters Universities in Arkansas Using Data Envelopment Analysis. Unpublished Doctor of Education Dissertation، the Universities in Arkansas.

[44] Eckles<sup>,</sup> E. (2010). Evaluating the Efficiency of Top Liberal Arts Colleges. Journal of Res High Educ، Vol.51، p.268.

[45] Farrell، M.J. (1957). The Measurement of Productive Efficiency. Journal of Royal Statistical Society، Vol.120 (3)، 253-281.

[46] Forsund، F. R. and Hjalmarsson L. (1979). Frontier Production Function and Technical Progress، A study of general milk processing in Swedish dairy plant، Econometric.

[47] Ghaeli، Mohmmad Reza. (2017). Measuring the Relative Efficiency of Banks using DEA Method. Department of Manegment، New York، USA.

ـــــــــــــــــــــــــــــــــــــــــــــــــــــــــــــــــــــــــــــــــــــــــــــــــــــــــــــــــــــــــــــــــــــــــــــــــــــــــــــــــــــــــــــــــــــــــــــــــــــــــــــــ [48] Hong، L. (2014). An Exploration Research of the Independent College Operation Efficiency Indicators Based on DEA. Journal of Grey Systems، Theory and Application. Vol.4. No.2.

[49] Karahan، M.، and Dinc، H. (2018). Evaluation Hospital Performance with Data Envelopment Analysis"، European Journal of Multidisciplinary Studies، Turkey.

[50] Khani، F، Naderi، H. Zangeneh، M. and Fazeli، E. (2012). Measuring the Relative Efficiency of Ilam Hospitals using Data Envelopment Analysis. Department of Mathematics، Razi University، Kermanshah، Iran.

[51] Kuan، CH.and Wong، Y. (2011). Efficiency Assessment of Universities Through Data Envelopment Analysis. Journal of Procedia Computer Science، Vol.3.

[52] Leibenstein، H.(1966). Allocative Efficiency vs X-Efficiency، The American Economic Associaition Review، Vol. 56، No 3، pp. 392-415.

[53] Malhotra، M and Harver L. (2009). Using Data Envelopment Analysis to Analyze the Performance of North American Class I Freight Railroads. In Lawrence Kenneth D. and Kleinman Gary Financial Modeling Applications and Data Envelopment Applications، Vol.13، Group Publishing Limited، UK.

[54] Namorado، C. Soares، C. and Meza، A. (2008). Performance Measurement: from DEA to MOLP. IN Adam« Frederic and Humphreys« Patrick. Encyclopedia of Decision Making and Decision Support Technologies، Information Science Reference، New York.

[55] Nazarko J. (2010). DEA Method in efficiency assessment of public higher education institutions. American University of Beirut, Lebanon.

[56] Olariu، Gabriela and Brad، Stelian. (2017). Efficiency Assessment of Universities with DEA Method Based on Public Data. Technical University، Cluj-Napoca، Romania.

[57] Peter F. (2007). Management Tasks، Responsibilities، Practices، Transaction Publishers. New York pp:36.

[58] Philippe (1998). Performance Methods and Practices. Paris.

ـــــــــــــــــــــــــــــــــــــــــــــــــــــــــــــــــــــــــــــــــــــــــــــــــــــــــــــــــــــــــــــــــــــــــــــــــــــــــــــــــــــــــــــــــــــــــــــــــــــــــــــــ

د. سمية محمد على سعيد

[59] Rhodes، E. Charnes، A. Cooper، W. (1978). Measuring the efficiency of decision-making units. European Journal of Operational Research، P: 429- 444، UAS.

[60] Sherman D. and Zhu J. (2006). Services productivity management: improving service performance using data envelopment analysis (DEA). Springer business- media، p38، USA.

[61] Shimshak، Daniel G. and Wagner، Janet M. (2012). Efficiency in Public Higher Education System: A Statewide Comparison Using Data Envelopment Analysis. Journal of Application of Management Science، Vol. 15.

[62] Shupala Christine M. (2012). Measuring Academic Library Efficiency and Alignment with Institutional Resource Utilization Priorities Using Data Envelopment Analysis: An Analysis of Institution of Higher Education in Texas and their Libraries. Unpublished Doctor of Philosophy Dissertation، Texas Woman University، USA.

[63] Song، Y. (2005). Data Envelopment Analysis as an Approach to Exploring Technical Efficiency in Higher Education with Application for ph.D. in the United States and Higher Educations Institutions in China. Unpublished Doctor of Philosophy Dissertation، University of California، Berkeley.

[64] Sunitha، S. and Duraisamy، M. (2013). Measuring Efficiency of Technical Education Institution in Kerala Using Data Envelopment Analysis. in Siddharthan، N. and Narayanan، K. (Eds)، Human Capital and Development، the Indian Experience، Springer، India.

[65] TITKO، Jelena. (2014). Measuring Bank Efficiency DEA Application. Department of Corporrate Finance and Economics، Riga Technical University، Lativa.

[66] Yot Amornkivikai. (2011). Technical efficiency performance of Thai listed manufacturing enterprises، University of Wollongong.